# siunitx – A comprehensive (sI) units package<sup>\*</sup>

Joseph Wright†

Released 2022-10-23

# **Contents**

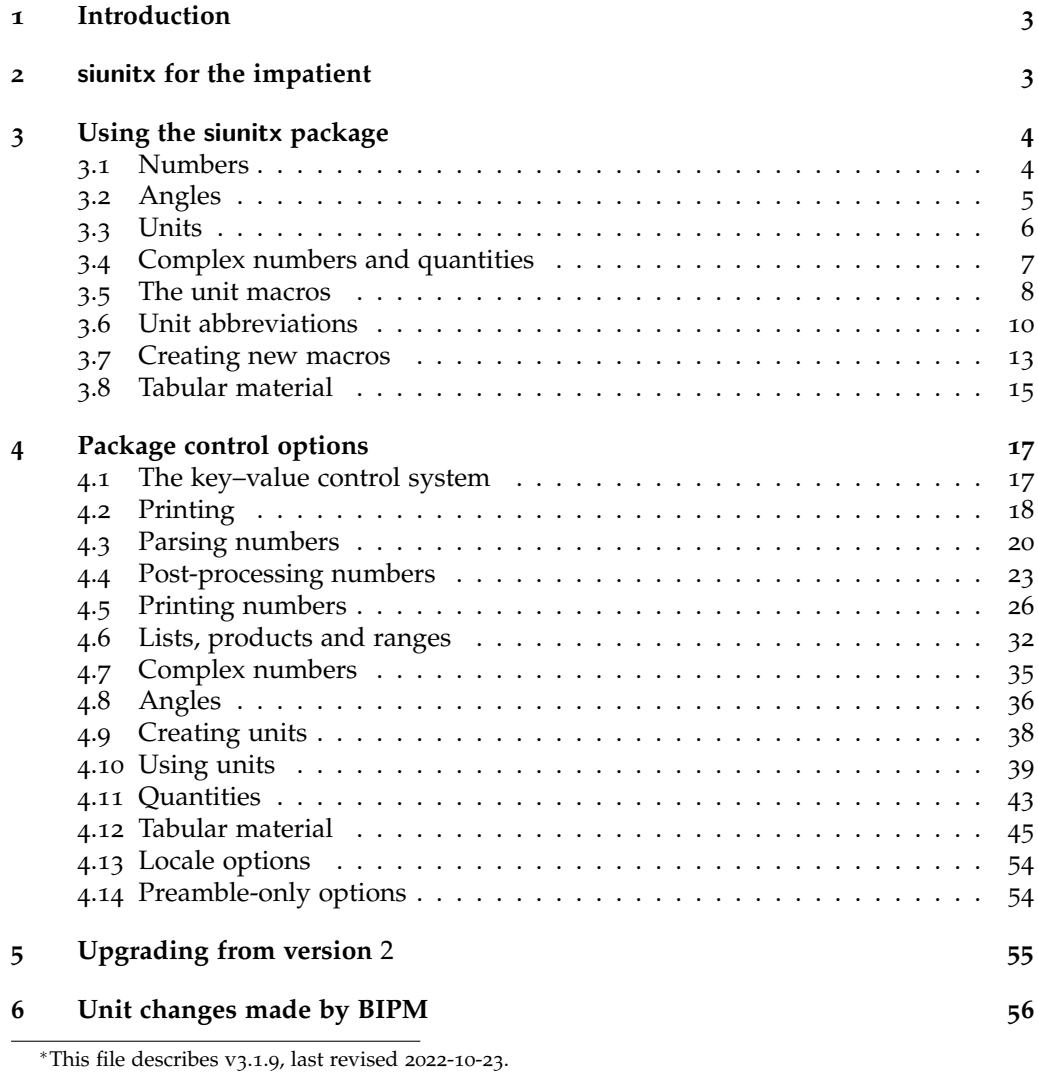

†E-mail: [joseph.wright@morningstar](mailto:joseph.wright@morningstar2.co.uk)2.co.uk

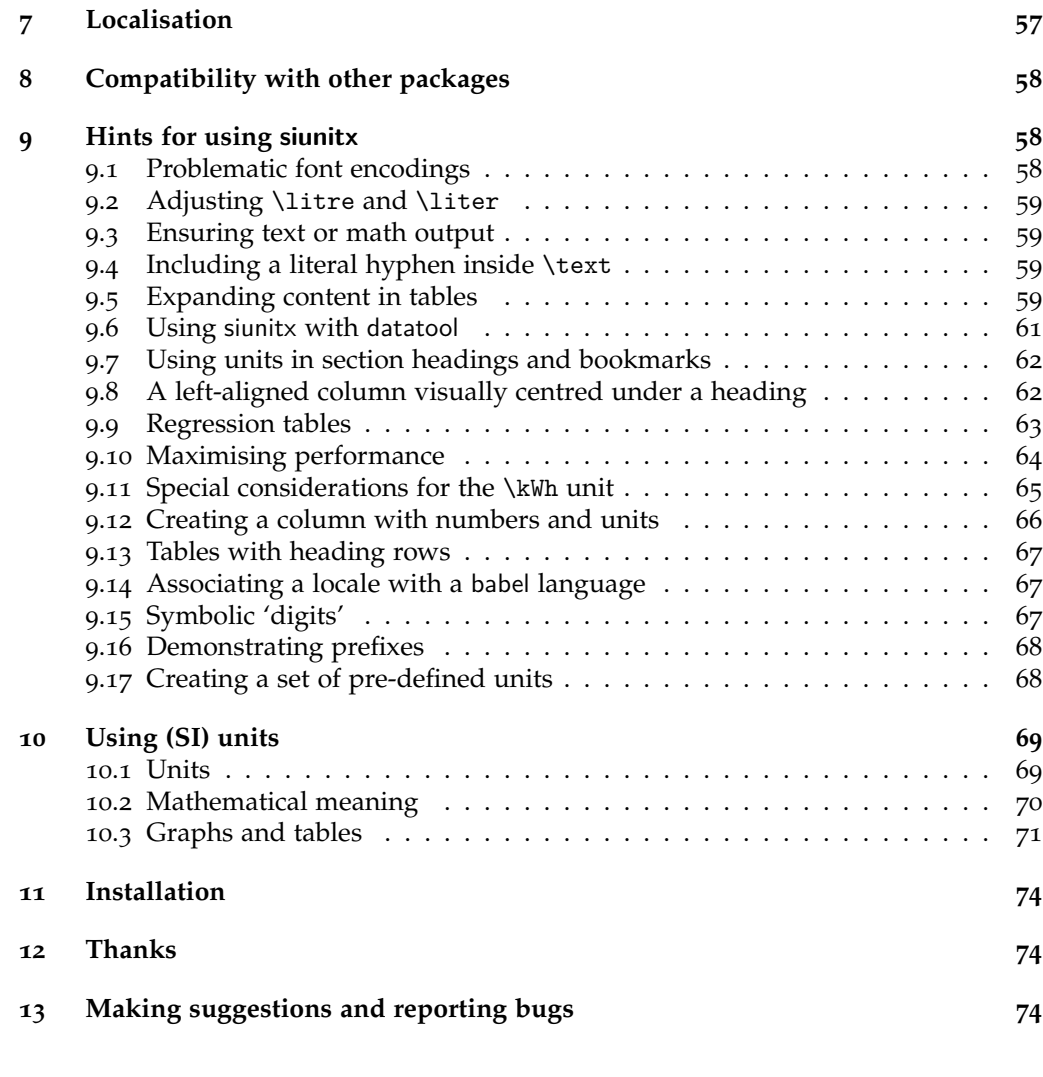

#### **[Index](#page-74-0) 75**

#### **Abstract**

Physical quantities have both numbers and units, and each physical quantity should be expressed as the product of a number and a unit. Typesetting physical quantities requires care to ensure that the combined mathematical meaning of the number–unit combination is clear. In particular, the si units system lays down a consistent set of units with rules on how these are to be used. However, different countries and publishers have differing conventions on the exact appearance of numbers (and units). The siunitx package provides a set of tools for authors to typeset quantities in a consistent way. The package has an extended set of configuration options which make it possible to follow varying typographic conventions with the same input syntax. The package includes automated processing of numbers and units, and the ability to control tabular alignment of numbers.

# <span id="page-2-0"></span>**1 Introduction**

The correct application of units of measurement is very important in technical applications. For this reason, carefully-crafted definitions of a coherent units system have been laid down by the *Conférence Génrale des Poids et Mesures* (cgpm): this has resulted in the *Système International d'Unités* (si). At the same time, typographic conventions for correctly displaying both numbers and units exist to ensure that no loss of meaning occurs in printed matter.

The siunitx package aims to provide a unified method for  $\mathbb{E}T$ <sub>F</sub>X users to typeset numbers and units correctly and easily. The design philosophy of siunitx is to follow the agreed rules by default, but to allow variation through option settings. In this way, users can use siunitx to follow the requirements of publishers, co-authors, universities, *etc*. without needing to alter the input at all.

## <span id="page-2-1"></span>**2 siunitx for the impatient**

The package provides the user macros:

- \ang[⟨*options*⟩]{⟨*angle*⟩}
- \num[⟨*options*⟩]{⟨*number*⟩}
- \unit[⟨*options*⟩]{⟨*unit*⟩}
- \qty[⟨*options*⟩]{⟨*number*⟩}{⟨*unit*⟩}
- \numlist[⟨*options*⟩]{⟨*numbers*⟩}
- \numproduct[⟨*options*⟩]{⟨*numbers*⟩}
- \numrange[⟨*options*⟩]{⟨*numbers*⟩}{⟨*number2*⟩}
- \qtylist[⟨*options*⟩]{⟨*numbers*⟩}{⟨*unit*⟩}
- \qtyproduct[⟨*options*⟩]{⟨*numbers*⟩}{⟨*unit*⟩}
- \qtyrange[⟨*options*⟩]{⟨*number1*⟩}{⟨*number2*⟩}{⟨*unit*⟩}
- \complexnum[⟨*options*⟩]{⟨*number*⟩}
- \complexqty[⟨*options*⟩]{⟨*number*⟩}{⟨*unit*⟩}
- \sisetup{⟨*options*⟩}
- \tablenum[⟨*options*⟩]{⟨*number*⟩}

plus the S column type for decimal alignments and units in tabular environments. These user macros and column types are designed for typesetting numbers and units with control of appearance and with intelligent processing.

Numbers are processed with understanding of exponents, or using additional commands for products and complex numbers.

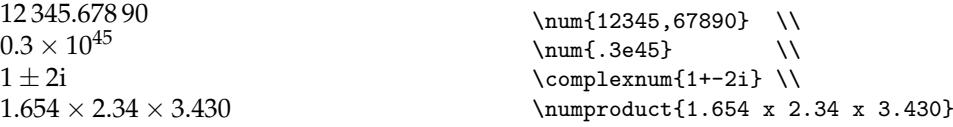

The unit system can interpret units given as text to be used directly or as macrobased units. In the latter case, different formatting is possible.

```
\{ \nu \in \{ \, kg \in .s^{\{-1\} \} \\unit{\kilogram\metre\per\second} \\
\unit[per-mode = symbol]
  {\kilogram\metre\per\second} \\
\unit[per-mode = symbol]
  {\kilogram\metre\per\ampere\per\second}
kg m s<sup>-1</sup>
\rm kg\,m\,s^{-1}kg m/s
kg m/(As)
```
Simple lists and ranges of numbers can be handled.

```
\text{10;20;30}\qtylist{0.13;0.67;0.80}{\milli\metre} \\
\text{numrange}\{10\}\{20\}\qquad{0.13}{0.67}{\m{1li\metre}}10, 20 and 30
0.13 mm, 0.67 mm and 0.80 mm
10 to 20
0.13 mm to 0.67 mm
```
A wide range of options are available to control the behavior of the package. For example, with the standard settings all text is typeset in the current upright math font. This can be adjusted to use text mode, follow various aspects of the surrounding formatting, *etc*. Similarly, the standard settings are based around an English-speaking locale, but can be adjusted to follow the traditions of other areas.

## <span id="page-3-0"></span>**3 Using the siunitx package**

#### <span id="page-3-1"></span>**3.1 Numbers**

Numbers are automatically formatted by the \num macro. This takes one optional argument, ⟨*options*⟩, and one mandatory one, ⟨*number*⟩. The contents of ⟨*number*⟩ are automatically formatted. The formatter removes both 'soft' ( $\cup$ ) and 'hard' spaces ( $\setminus$ , and  $\sim$ ), automatically identifies exponents (as standard marked using e, E, d or D) and adds the appropriate spacing of large numbers.If required, a leading zero is added before a decimal marker: both . and , are recognised as decimal markers.

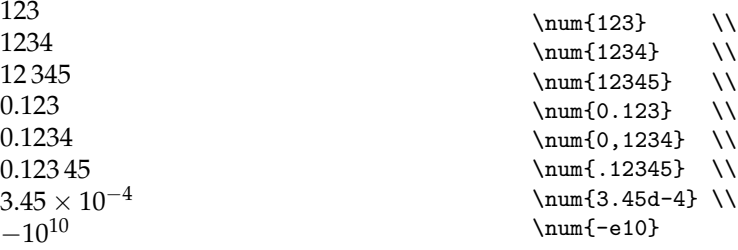

<sup>\</sup>num \num[⟨options⟩]{⟨number⟩}

Note that numbers are parsed before typesetting, which does have a performance overhead (only obvious with very large amounts of numerical input). The parser understands a range of input syntaxes, as demonstrated above.

\numlist \numlist[⟨options⟩]{⟨numbers⟩}

Lists of numbers may be processed using the \numlist function. Each ⟨*number*⟩ is given within the list of ⟨*numbers*⟩ within a brace pair, as the list can have a flexible length.

10, 30, 50 and 70 \numlist{10;30;50;70}

\numproduct \numproduct[⟨options⟩]{⟨numbers⟩}

Runs of products of numbers may be inserted using the \numproduct function. This acts in the same way as \num, but inserts either a symbol or phrase between the entries. The latter should be separated by x tokens.

 $10 \times 30$  \numproduct{10 x 30}

\numrange \numrange[⟨options⟩]{⟨number1⟩}{⟨number2⟩}

Simple ranges of numbers can be handled using the \numrange function. This acts in the same way as \num, but inserts a phrase or other text between the two entries.

10 to 30 \numrange{10}{30}

## <span id="page-4-0"></span>**3.2 Angles**

\ang \ang[⟨options⟩]{⟨angle⟩}

Angles can be typeset using the \ang command. The ⟨*angle*⟩ can be given either as a decimal number or as a semi-colon separated list of degrees, minutes and seconds, which is called 'arc format' in this document. The numbers which make up an angle are processed using the same system as other numbers.

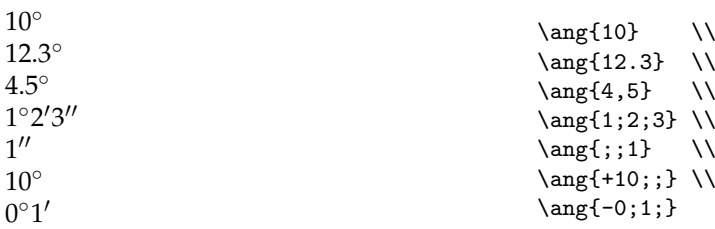

## <span id="page-5-0"></span>**3.3 Units**

\unit \unit[⟨options⟩]{⟨unit⟩}

The symbol for a unit can be typeset using the \unit macro: this provides full control over output format for the unit. Like the \num macro, \unit takes one optional and one mandatory argument. The unit formatting system can accept two types of input. When the ⟨*unit*⟩ contains literal items (for example letters or numbers) then siunitx converts . and ~ into inter-unit product and correctly positions sub- and superscripts specified using \_ and ^. The formatting methods will work with both math and text mode.

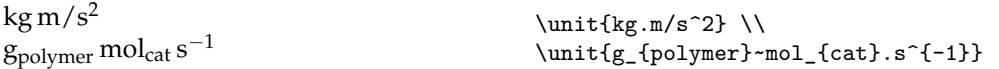

The second operation mode for the \unit macro is an 'interpreted' system, Here, each unit, si multiple prefix and power is given a macro name. These are entered in a method very similar to the reading of the unit name in English.

```
\unit{\kilo\gram\metre\per\square\second} \\
\unit{\gram\per\cubic\centi\metre} \\
\unit{\square\volt\cubic\lumen\per\farad} \\
\unit{\metre\squared\per\gray\cubic\lux} \\
\unit{\henry\second}
\text{kg} \,\text{m} \,\text{s}^{-2}g \text{ cm}^{-3}V^2 \, \text{Im}^3 \, \text{F}^{-1}m^2 Gy^{-1}lx<sup>3</sup>
H s
```
On its own, this is less convenient than the direct method, although it does use meaning rather than appearance for input. However, the package allows you to define new unit macros; a large number of pre-defined abbreviations are also supplied. More importantly, by defining macros for units, instead of literal input, new functionality is made available. By altering the settings used by the package, the same input can yield a variety of different output formats. For example, the \per macro can give reciprocal powers, slashes or be used to construct units as fractions.

#### \qty \qty[⟨options⟩]{⟨number⟩}{⟨unit⟩}

Very often, numbers and units are given together. Formally, the value of a quantity is the product of the number and the unit, the space being regarded as a multiplication sign. The  $\q$ ty macro combines the functionality of  $\num$  and  $\unit$ , and makes this both possible and easy. The ⟨*number*⟩ and ⟨*unit*⟩ arguments work exactly like those for the \num and \unit macros, respectively.

```
\qty[mode = text]{1.23}{J.mol^{-1}.K^{-1}} \\
\qty{.23e7}{\candela} \\
\qquad \qquad \qquad \qquad \qquad \qquad\qty[per-mode = fraction]{1,345}{\coulomb\per\mole}
```
1.23 J mol−<sup>1</sup> K−<sup>1</sup>  $0.23 \times 10^7$  cd 1.99/kg  $1.345 \frac{\text{C}}{\text{mol}}$ 

It is possible to set up the unit macros to be available outside of the \qty and \unit functions. This is not the standard behaviour as there is the risk of name clashes (for example, \day is a TEX primitive and several packages define \degree). Full details of using 'stand alone' units are found in [4](#page-37-0).9.

\qtylist \qtylist[⟨options⟩]{⟨numbers⟩}{⟨unit⟩}

Lists of numbers with units can be handled using the \qtylist function. The behaviour of this function is similar to \numlist, but with the addition of the unit to each number.

10 m, 30 m and 45 m  $\qquad \qquad \qquad$ 

\qtyproduct \qtyproduct[⟨options⟩]{⟨numbers⟩}{⟨unit⟩}

Runs of products of of numbers with units can be handled using the \qtyproduct function. The behaviour of this function is similar to \numproduct, but with the addition of a unit to each number.

 $10 \text{ m} \times 30 \text{ m} \times 45 \text{ m}$ <br>\qtyproduct{10 x 30 x 45}{\metre}

\qtyrange \qtyrange[⟨options⟩]{⟨number1⟩}{⟨number2⟩}{⟨unit⟩}

Ranges of numbers with units can be handled using the \qtyrange function. The behaviour of this function is similar to \numrange, but with the addition of a unit to each number.

 $10 \text{ m}$  to  $30 \text{ m}$   $\q$  \qtyrange{10}{30}{\metre}

The input of lists, products and ranges of quantities using a single command allows them to be adjusted together. These commands are intended to allow consistent formatting of related values: as such, they apply a single unit to all of the values. This is particularly notable when using adjustment of the numerical values.

## <span id="page-6-0"></span>**3.4 Complex numbers and quantities**

\complexnum \complexnum[⟨options⟩]{⟨number⟩}

Typesets the complex number, which can be given in the Cartesian form  $a + bi$  or *a* + i*b*, or in the polar form *r*:*θ*. Processing of the numerical parts is otherwise identical to the standard \num command.

\complexqty \complexqty[⟨options⟩]{⟨number⟩}{⟨unit⟩}

Typesets the complex number, which can be given in the Cartesian form  $a + bi$  or  $a + ib$ , or in the polar form  $r : \theta$ . Processing of the numerical parts is otherwise identical to the standard \qty command.

Table 1: si base units.

<span id="page-7-1"></span>

| Unit     | Command   | Symbol |
|----------|-----------|--------|
| ampere   | \ampere   | A      |
| candela  | \candela  | cd     |
| kelvin   | \kelvin   | К      |
| kilogram | \kilogram | kg     |
| metre    | \metre    | m      |
| mole     | \mole     | mol    |
| second   | \second   | S      |

<span id="page-7-2"></span>Table 2: Coherent derived units in the si with special names and symbols.

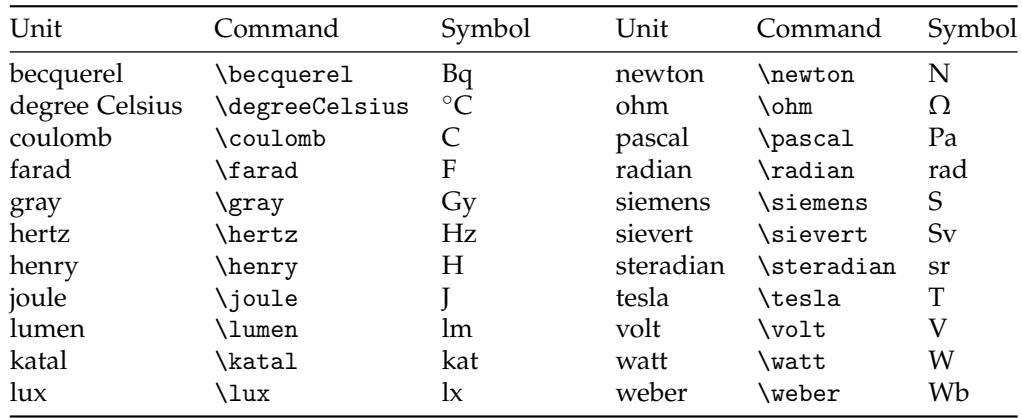

### <span id="page-7-0"></span>**3.5 The unit macros**

The package always defines the basic set of si units with macro names. This includes the base si units, the derived units with special names and the prefixes. A small number of powers are also given pre-defined names. Full details of units in the si are available on-line [[1](#page-74-1)].

The seven base si units are always defined (Table [1](#page-7-1)). In addition, the macro \meter is available as an alias for \metre, for users of US spellings. The full details of the base units are given in the si Brochure.

The si also lists a number of units which have special names and symbols: these are listed in Table [2](#page-7-2).

In addition to the official si units, siunitx also provides macros for a number of units which are accepted for use in the si although they are not si units. Table [3](#page-8-0) lists the 'accepted' units. The command \percent is also provided for use in units: this is accepted with the si as detailed in Section 5.4.7 of the Brochure.

In addition to the units themselves, siunitx provides pre-defined macros for all of the si prefixes (Table [4](#page-8-1)). The spelling '\deka' is provided for US users as an alternative to \deca.

A small number of pre-defined powers are provided as macros. \square and \cubic are intended for use before units, with \squared and \cubed going after the unit.

| Unit                 | Command           | Symbol            |
|----------------------|-------------------|-------------------|
| astronomicalunit     | \astronomicalunit | au                |
| bel                  | \bel              | В                 |
| dalton               | \dalton           | Da                |
| day                  | \day              | d                 |
| decibel              | \decibel          | dВ                |
| degree               | \degree           | O                 |
| electronvolt         | \electronvolt     | eV                |
| hectare              | \hectare          | ha                |
| hour                 | \hour             | h.                |
| litre                | \litre            | L                 |
|                      | <b>\liter</b>     | L                 |
| minute (plane angle) | \arcminute        | $\prime$          |
| minute (time)        | \minute           | min               |
| second (plane angle) | \arcsecond        | $^{\prime\prime}$ |
| neper                | \neper            | Np                |
| tonne                | \tonne            | t                 |

<span id="page-8-0"></span>Table 3: Non-si units accepted for use with the International System of Units.

Table 4: SI prefixes.

<span id="page-8-1"></span>

|       | Prefix Command | Symbol       | Power |       | Prefix Command | Symbol | Power |
|-------|----------------|--------------|-------|-------|----------------|--------|-------|
| yocto | \yocto         | V            | $-24$ | deca  | \deca          | da     | 1     |
| zepto | \zepto         | Z            | $-21$ | hecto | \hecto         | h      | 2     |
| atto  | \atto          | a            | $-18$ | kilo  | \kilo          | k      | 3     |
| femto | \femto         | f            | $-15$ | mega  | \mega          | М      | 6     |
| pico  | \pico          | p            | $-12$ | giga  | \giga          | G      | 9     |
| nano  | \nano          | n            | $-9$  | tera  | \tera          |        | 12    |
| micro | \micro         | μ            | $-6$  | peta  | \peta          | P      | 15    |
| milli | \milli         | m            | $-3$  | exa   | \exa           | Е      | 18    |
| centi | <b>\centi</b>  | $\mathbf{C}$ | $-2$  | zetta | \zetta         |        | 21    |
| deci  | \deci          | d            | $-1$  | votta | \votta         |        | 24    |

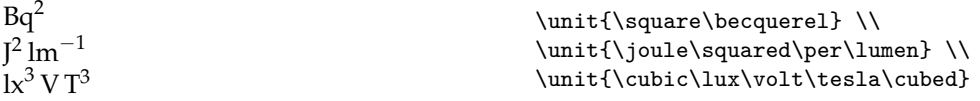

Generic powers can be inserted on a one-off basis using the \tothe and \raiseto macros. These are the only macros for units which take an argument:

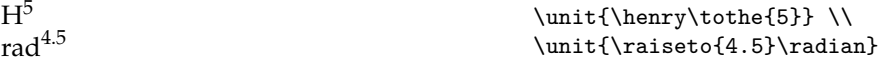

Reciprocal powers are indicated using the \per macro. This applies to the next unit only, unless the sticky-per option is turned on.

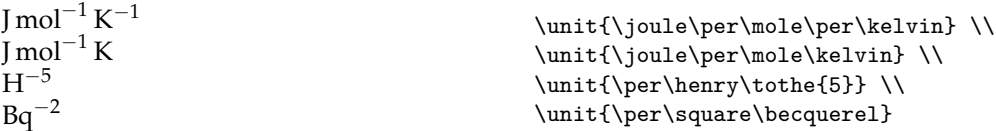

As for generic powers, generic qualifiers are also available using the \of function:

```
\unit{\kilogram\of{metal}} \\
\qty[qualifier-mode = bracket]
  {0.1}{\milli\mole\of{cat}\per\kilogram\of{prod}}
kg<sub>metal</sub>
0.1 mmol(cat) kg(prod)<sup>-1</sup>
```
When the cancel package is loaded, it is possible to 'cancel out' units using the \cancel macro. This applies to the next unit, in a similar manner to a prefix. The \highlight macro is also available to selectively color units. Both \cancel and \highlight are outside of the normal semantic meaning of units, but are provided as they may be useful in some cases.

```
\unit[per-mode = fraction]
  {\cancel\kilogram\metre\per\cancel\kilogram\per\second} \\
\unit{\highlight{red}\kilogram\metre\per\second} \\
\unit[unit-color = purple]
  {\highlight{blue}\kilogram\metre\per\second}
kg m
kg<sub>s</sub>
kg m s<sup>-1</sup>
k\bar{g} m s<sup>-1</sup>
```
#### <span id="page-9-0"></span>**3.6 Unit abbreviations**

<span id="page-9-1"></span>In addition to the 'full' names, siunitx loads a set of abbreviated versions of the si units (Table [5](#page-9-1)). The standard siunitx settings only create these abbreviations within the scope of the \unit and \qty functions, meaning that no clashes should occur (for example with the standard \pm symbol).

Table 5: Unit abbreviations

| femtogram<br>fg<br>\fg<br>picogram<br>\pg<br>pg<br>nanogram<br>$\ng$<br>ng<br>microgram<br>\ug<br>μg<br>milligram<br>\mg<br>mg<br>$\lg$<br>gram<br>g<br>kilogram<br>kg<br>\kg<br>picometre<br>$\pm$<br>pm<br>nanometre<br>$\mathop{\rm Im}\nolimits$<br>nm<br>micrometre<br>\um<br>μm<br>millimetre<br>$\mathrm{\ensuremath{\backslash}}\mathrm{mm}$<br>mm<br>centimetre<br>$\text{cm}$<br>cm<br>decimetre<br>dm<br>\dm<br>$\mathbf{\setminus}$ m<br>metre<br>m<br>kilometre<br>$\lambda$<br>km<br>attosecond<br>\as<br>as<br>fs<br>femtosecond<br>\fs<br>picosecond<br>$\log$<br>ps<br>nanosecond<br>$\ln s$<br>ns<br>$\sqrt{u}$<br>microsecond<br>$\mu s$<br>millisecond<br>\ms<br>ms<br>second<br>$\sqrt{s}$<br>S<br>fmol<br>femtomole<br>\fmol<br>picomole<br>pmol<br>\pmol<br>nanomole<br>\nmol<br>nmol<br>micromole<br>\umol<br>µmol<br>millimole<br>mmol<br>\mmol<br>mole<br>mol<br>$\mod$<br>kilomole<br>kmol<br>\kmol<br>рA<br>picoampere<br>$\n\pi$<br>.<br>nA<br>$\ln A$<br>nanoampere | Unit | Abbreviation | Symbol |
|----------------------------------------------------------------------------------------------------|------|--------------|--------|
|                                                                                                    |      |              |        |
|                                                                                                    |      |              |        |
|                                                                                                    |      |              |        |
|                                                                                                    |      |              |        |
|                                                                                                    |      |              |        |
|                                                                                                    |      |              |        |
|                                                                                                    |      |              |        |
|                                                                                                    |      |              |        |
|                                                                                                    |      |              |        |
|                                                                                                    |      |              |        |
|                                                                                                    |      |              |        |
|                                                                                                    |      |              |        |
|                                                                                                    |      |              |        |
|                                                                                                    |      |              |        |
|                                                                                                    |      |              |        |
|                                                                                                    |      |              |        |
|                                                                                                    |      |              |        |
|                                                                                                    |      |              |        |
|                                                                                                    |      |              |        |
|                                                                                                    |      |              |        |
|                                                                                                    |      |              |        |
|                                                                                                    |      |              |        |
|                                                                                                    |      |              |        |
|                                                                                                    |      |              |        |
|                                                                                                    |      |              |        |
|                                                                                                    |      |              |        |
|                                                                                                    |      |              |        |
|                                                                                                    |      |              |        |
|                                                                                                    |      |              |        |
|                                                                                                    |      |              |        |
|                                                                                                    |      |              |        |

*Continued on next page*

| Communa jibin previous puze |               |            |
|-----------------------------|---------------|------------|
| Unit                        | Abbreviation  | Symbol     |
| microampere                 | \uA           | $\mu A$    |
| milliampere                 | $\mathrm{M}$  | mA         |
| ampere                      | ١A            | А          |
| kiloampere                  | \kA           | kA         |
| microlitre                  | $\mathcal{u}$ | μL         |
| millilitre                  | \ml           | mL         |
| litre                       | $\setminus$ l | L          |
| hectolitre                  | $\hbar$       | hL         |
| microliter                  | \uL           | μL         |
| milliliter                  | $\mbox{mL}$   | mL         |
| liter                       | \L            | L          |
| hectoliter                  | \hL           | hL         |
| millihertz                  | $\mbox{mHz}$  | mHz        |
| hertz                       | \Hz           | Hz         |
| kilohertz                   | \kHz          | kHz        |
| megahertz                   | \MHz          | <b>MHz</b> |
| gigahertz                   | \GHz          | GHz        |
| terahertz                   | \THz          | THz        |
| millinewton                 | $\mbox{mN}$   | mN         |
| newton                      | $\setminus N$ | N          |
| kilonewton                  | \kN           | kN         |
| meganewton                  | \MN           | MN         |
| pascal                      | \Pa           | Pa         |
| kilopascal                  | \kPa          | kPa        |
| megapacal                   | \MPa          | MPa        |
| gigapascal                  | $\Q$ a        | GPa        |
| milliohm                    | $\n\mod m$    | $m\Omega$  |
| kilohm                      | \kohm         | $k\Omega$  |
| megohm                      | \Mohm         | $M\Omega$  |
| picovolt                    | $\pmb{\vee}$  | pV         |
| nanovolt                    | $\ln V$       | nV         |
| microvolt                   | \uV           | $\mu$ V    |
| millivolt                   | $\mbox{mV}$   | mV         |
| volt                        | $\vee$        | V          |
| kilovolt                    | \kV           | kV         |
| watt                        | $\vee$        | W          |

*Continued from previous page*

*Continued on next page*

|                   | <i>rom precious page</i>     |         |
|-------------------|------------------------------|---------|
| Unit              | Abbreviation                 | Symbol  |
| nanowatt          | \nW                          | nW      |
| microwatt         | \uW                          | μW      |
| milliwatt         | \mW                          | mW      |
| kilowatt          | \kW                          | kW      |
| megawatt          | \MW                          | MW      |
| gigawatt          | \GW                          | GW      |
| joule             | \J                           | J       |
| microjoule        | \uJ                          | $\mu$ J |
| millijoule        | \mJ                          | mJ      |
| kilojoule         | \kJ                          | kJ      |
| electronvolt      | \eV                          | eV      |
| millielectronvolt | $\neq$                       | meV     |
| kiloelectronvolt  | \keV                         | keV     |
| megaelectronvolt  | \MeV                         | MeV     |
| gigaelectronvolt  | \GeV                         | GeV     |
| teraelectronvolt  | \TeV                         | TeV     |
| kilowatt hour     | \kWh                         | kWh     |
| farad             | \F                           | F       |
| femtofarad        | \fF                          | fF      |
| picofarad         | $\mathcal{P}$                | pF      |
| nanofarad         | $\ln$ F                      | nF      |
| microfarad        | \uF                          | $\mu$ F |
| henry             | $\backslash$ H               | Н       |
| femtohenry        | \fH                          | fH      |
| picohenry         | \pH                          | pH      |
| nanohenry         | $\hbox{\scriptsize\char'42}$ | nН      |
| millihenry        | $\mbox{m}$                   | mH      |
| microhenry        | \uH                          | μH      |
| coulomb           | ЛC                           | C       |
| nanocoulomb       | $\backslash$ nC              | nC      |
| millicoulomb      | $\m{\text{mC}}$              | mC      |
| microcoulomb      | $\uC$                        | $\mu C$ |
| kelvin            | \K                           | K       |
| decibel           | $\langle dB$                 | dB      |

*Continued from previous page*

bit Binary data is expressed in units of bits and bytes. These are normally given byte prefixes which use powers of two, rather than the powers of ten used by the si prefixes. As these binary prefixes are closely related to the si prefixes, they are defined by siunitx.

## <span id="page-12-0"></span>**3.7 Creating new macros**

The various macro components of a unit have to be defined before they can be used. The package supplies a number of common definitions, but new definitions are also

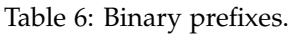

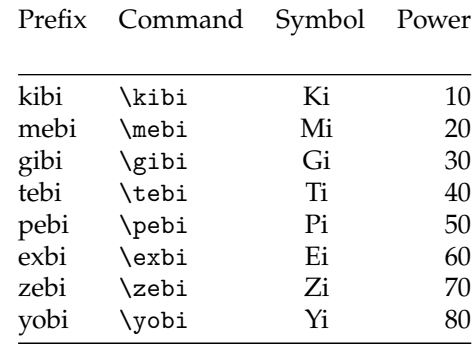

possible. As the definition of a logical unit should remain the same in a single document, these creation functions are all preamble-only.

\DeclareSIUnit \DeclareSIUnit[⟨options⟩]{⟨unit⟩}{⟨symbol⟩}

New units are produced using the \DeclareSIUnit macro. The ⟨*symbol*⟩ can contain literal input, other units, multiple prefixes, powers and \per, although literal text should not be intermixed with unit macros. Units can be created with ⟨*options*⟩ from the usual list understood by siunitx, and apply the specific unit macro only. The (first) optional argument to \qty and \unit can be used to override the settings for the unit: an example is the \degree unit.

#### 3.1415◦

\qty{3.1415}{\degree}

This is declared in the package (effectively) as

```
\DeclareSIUnit[quantity-product = {}]
  \degree{\text{\textdegree}}
```
The spacing can still be altered at point of use:

```
\qty{67890}{\degree} \\
\qquad \qty[quantity-product = \,]{67890}{\degree}
67 890◦
67 890 ◦
```
The meaning of a pre-defined unit can be altered by using \DeclareSIUnit after loading siunitx. This will overwrite the original definition with the newer version.

\DeclareSIPrefix \DeclareSIPrefix{⟨prefix⟩}{⟨symbol⟩}{⟨powers-ten⟩}

The standard si powers of ten are defined by the package, and are described above. However, the user can define new prefixes with \DeclareSIPrefix. For example, \kilo is defined

\DeclareSIPrefix\kilo{k}{3}

#### \DeclareSIPower \DeclareSIPower{⟨symbol-before⟩}{⟨symbol-after⟩}{⟨power⟩}

This function creates two symbols, one for use before a unit, the second for use after a unit, both of which are equivalent to the ⟨*power*⟩. For example, one might use

\DeclareSIPower\quartic\tothefourth{4}

with the functions then used in the document as

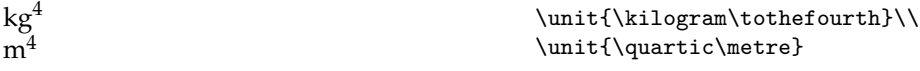

\DeclareSIQualifier \DeclareSIQualifier{⟨qualifier⟩}{⟨symbol⟩}

Following the syntax of the other macros, qualifiers may be created using the \DeclareSIQualifier command. In contrast to the other parts of a unit, there are no pre-defined qualifiers. It is therefore entirely up to the user to create these. For example, to identify the mass of a product created when using a particular catalyst, the preamble could contain:

```
\DeclareSIQualifier\polymer{pol}
\DeclareSIQualifier\catalyst{cat}
```
and then in the body the document could read

```
\qty{1.234}{\gram\polymer\per\mole\catalyst\per\hour}
1.234 g_{pol} mol_{cat}^{-1} h<sup>-1</sup>
```
#### <span id="page-14-0"></span>**3.8 Tabular material**

Aligning numbers in tabular content is handled by a new column type, the S column. This new column type can align material using a number of different strategies, with the aim of flexibility of output without needing to alter the input. The method used as standard is to place the decimal marker in the number at the centre of the cell and to align the material appropriately (Table [7](#page-15-0)).

```
\begin{table}
  \caption{Standard behaviour of the \texttt{S} column type.%
    \label{tab:S:standard}}
  \begin{tabular}{@{}S@{}}
  \toprule
    {Some Values} \\
  \midrule
      2.3456 \\
     34.2345 \\
     -6.7835 \\
     90.473 \\
   5642.5 \\
        1.2e3 \sqrt{}e4 \quad \vee\bottomrule
  \end{tabular}
\end{table}
```
<span id="page-15-0"></span>Table 7: Standard behaviour of the S column type.

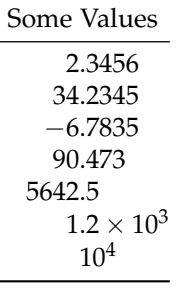

<span id="page-15-1"></span>Table 8: Detection of surrounding material in an S column.

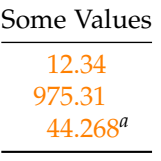

The S column will attempt to automatically detect material which should be placed before or after a number, and will maintain the alignment of the numerical data (Table [8](#page-15-1)). If the material could be mistaken for part of a number, it should be protected by braces. The use of \color in a table cell will also be detected and will override any general color applied by siunitx.

```
\begin{table}
 \caption{Detection of surrounding material in an \texttt{S} column.%
    \label{tab:S:extras}}
  \begin{tabular}{@{}S[color = orange]@{}}
 \toprule
    {Some Values} \\
  \midrule
   12.34 \sqrt{}\color{purple} 975,31 \\
    44.268 \textsuperscript{\emph{a}} \\
  \bottomrule
  \end{tabular}
\end{table}
```
\tablenum \tablenum[⟨options⟩]{⟨number⟩}

Within more complex tables, aligned numbers may be desirable within the argu-ment of \multicolumn or \multirow.<sup>[1](#page-15-2)</sup> The \tablenum function is available to achieve alignment in these situations: this is, in effect, a macro version of the S column (Table [9](#page-16-2)).

```
\begin{table}
  \caption{Controlling complex alignment with the \cs{tablenum} macro.%
   \label{tab:tablenum}}
 \begin{tabular}{@{}lr@{}}
```
<span id="page-15-2"></span><sup>&</sup>lt;sup>1</sup>Provided by the multirow package

<span id="page-16-2"></span>

| Heading | Heading   | Heading Heading |     |
|---------|-----------|-----------------|-----|
| Info    | More info |                 |     |
| Info    | More info | 88.999          | bbb |
|         | 12.34     |                 |     |
|         | 333.5567  | 33.435          | ddd |
|         | 4563.21   |                 |     |

Table 9: Controlling complex alignment with the \tablenum macro.

```
\toprule
   Heading & Heading \\
   \midrule
   Info & More info \\
   Info & More info \\
   \mathcal{2}{c}\label{eq:rel} \mathcal{2} \label{eq:rel} \mathcal{L}\multicolumn{2}{c}{\tablenum[table-format = 4.4]{333.5567}} \\
   \multicolumn{2}{c}{\tablenum[table-format = 4.4]{4563.21}} \\
   \bottomrule
 \end{tabular}
  \hspace{\fill}%
 \begin{tabular}{@{}lr@{}}
   \toprule
   Heading & Heading \\
   \midrule
   \multirow{2}*{\tablenum{88,999}} & aaa \\
                                    & bbb \\
   \multirow{2}*{\tablenum{33,435}} & ccc \\
                                     & ddd \\\bottomrule
  \end{tabular}
\end{table}
```
# <span id="page-16-0"></span>**4 Package control options**

## <span id="page-16-1"></span>**4.1 The key–value control system**

The package uses a range of different key types:

**Choice** Takes a limited number of choices, which are described separately for each key.

**Integer** Requires a number as the argument.

- Length Requires a length, either as a literal value such as 2.0cm, or stored as a LAT<sub>E</sub>X length.
- Literal A key which uses the value(s) given directly, either to check input or in output.

**Macro** Requires a macro, which may need a single argument.

Table 10: Print options.

<span id="page-17-1"></span>

| Option name              | <b>Type</b> | Default                  |
|--------------------------|-------------|--------------------------|
| color                    | Literal     | $\langle$ none $\rangle$ |
| mode                     | Choice      | math                     |
| number-color             | Literal     | $\langle none \rangle$   |
| number-mode              | Choice      | math                     |
| propagate-math-font      | Switch      | false                    |
| reset-math-version       | Switch      | true                     |
| reset-text-family        | Switch      | true                     |
| reset-text-series        | Switch      | true                     |
| reset-text-shape         | Switch      | true                     |
| text-family-to-math      | Switch      | false                    |
| text-font-command        | Literal     | $\langle$ none $\rangle$ |
| text-subscript-command   | Literal     | \textsubscript           |
| text-superscript-command | Literal     | \textsuperscript         |
| text-series-to-math      | Switch      | false                    |
| unit-color               | Literal     | $\langle$ none $\rangle$ |
| $unit$ $\equiv$ $\mod$ e | Choice      | math                     |

- **Math** Similar to a literal option, but the input is always used in math mode, irrespective of other siunitx settings. Thus to text-mode only input must be placed inside the argument of a \text macro.
- **Meta** These are options which actually apply a number of other options.
- **Switch** These are on–off switches, and recognise true and false. Giving just the key name also turns the key on.

The tables of option names use these descriptions to indicate how the keys should be used.

## <span id="page-17-0"></span>**4.2 Printing**

The siunitx package can control the font used to print output independently of the surrounding material. Which aspects of the font follow those of the surroundings is influenced by a range of setting as detailed in Table [10](#page-17-1).

number-mode (*env.*) unit-mode (*env.*)

reset-text-family (env.)<br>reset-text-series (env.) reset-text-shape (*env.*)

mode (*env.*) The mode option determines whether siunitx uses math or text mode when printing output. The choices are match, math, text. The match setting means that printing uses the prevailing mode unchanged whereas math and text select the appropriate TEX mode. It is possible to have different fonts in math and text modes, which will highlight the difference. The font settings which apply are also different depending on the mode. As well as the overall setting, it is possible to apply mode to numbers and units separately using the number-mode and unit-mode options.

> When printing in text mode, the options reset-text-family, reset-text-series and reset-text-shape apply. When these are active, siunitx resets the relevant font selection axis property when printing: the standard font setting is upright mid-weight roman (\upshape \mdseries \rmfamily).

```
1234
1234
1234
1234
1234
1234
                                          \sisetup{mode = text}
                                          {\itshape \num{1234}}\\
                                          {\bfseries \num{1234}}\\
                                          {\sffamily \num{1234}}\\
                                          \sisetup{
                                            reset-text-family = false ,
                                            reset-text-series = false ,
                                           reset-text-shape = false
                                          }
                                          {\itshape \num{1234}}\\
                                          {\bfseries \num{1234}}\\
                                          {\sffamily \num{1234}}\\
```
propagate-math-font (*env.*) In math mode, the font used by LAT<sub>E</sub>X is 'invariant', and this is reflected in the reset-math-version (*env.*) options available. With the standard settings, in math mode printing uses the standard math font and version (weight). The option propagate-math-font may be used to apply the prevailing math font to the printed material. The setting reset-math-version controls whether the math version is reset or not. Note that math version is typically used to set 'bold math' but may also be used for other effects, for example all sanserif math.

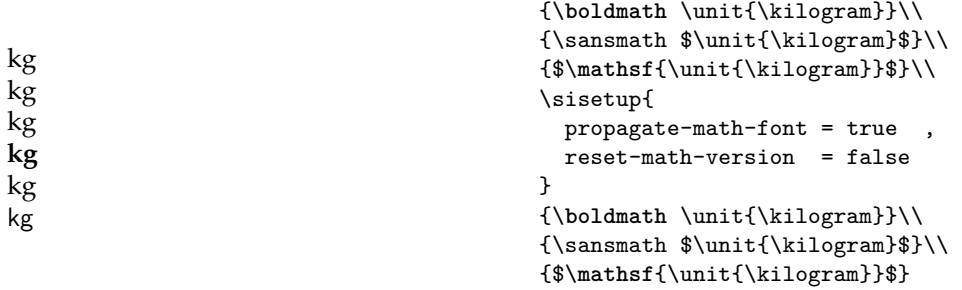

text-family-to-math (*env.*) The options text-family-to-math and text-series-to-math can be used to match (as far as possible) math mode output to the surrounding text. These options work by detecting the current text settings and making the appropriate choice in math mode.

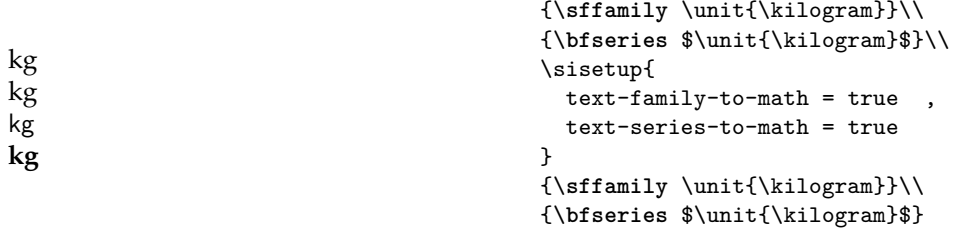

text-font-command (*env.*) In some circumstances, it may be desirable to use a non-standard font command when printing in text mode. This might be used for example to switch from oldstyle to lining numbers whilst still using text mode. This may be achieved by setting text-font-command. For example, this document uses old-style numbers in text mode as-standard, which can be over-ridden by selecting the font variant which does not feature them.

```
\sisetup{number-mode = text}
\qty{123456789}{\kilo\volt\per\centi\metre} \\
\sisetup{text-font-command = \fontfamily{pplx}\selectfont}
\qty{123456789}{\kilo\volt\per\centi\metre}
123 456 789 kV cm<sup>-1</sup>
123 456 789 kV cm−1
```

```
(env.)
text-superscript-command
                          (env.)
```
text-subscript-command In most cases, the commands \textsubscript and \textsuperscript are appro priagte for creating sub- and superscript material in text mode. However, when the realscripts package is loaded, it is possible that the output is not as desired. These two commands are therefore available to allow tuning of the results. They can also be used for non-standard effects, for example as here adding color to subscripts.

```
\sisetup{unit-mode = text}
\unit{\kg\of{polymer}} \\
\newcommand*\mysubscript[1]{%
  \textsubscript{\textcolor{blue}{#1}}%
}
\sisetup{text-subscript-command = \mysubscript}
\unit{\kg\of{polymer}}
kgpolymer
kg<sub>polymer</sub>
```
number-color (*env.*) unit-color (*env.*)

 $\overline{4}$ 

 $\overline{4}$ 

The color of printed output can be set using the color option. When no color is given, printing follows the surrounding text. In contrast, when a specific color is given, it is used irrespective of the surroundings. As with mode, the color setting may also be applied to numbers and units independently.

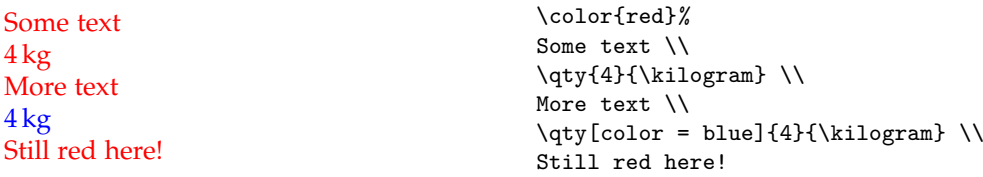

#### <span id="page-19-0"></span>**4.3 Parsing numbers**

The package uses a sophisticated parsing system to understand numbers. This allows siunitx to carry out a range of formatting, as described later. All of the input options take lists of literal tokens, and are summarised in Table [11](#page-20-0).

input-digits (*env.*) The basic parts of a number are the digits, any sign and a separator between input-signs (*env.*) input-exponent-markers input-decimal-markers and input-signs, respectively. More than one input decimal (*env.*) marker can be used: it will be converted by the package to the appropriate output the integer and decimal parts. These are stored in the input options input-digits, marker. Numbers which include an exponent part also require a marker for the exponent: this again is taken from the range of tokens in the input-exponent-markers option.

input-ignore (*env.*) Tokens given in the input-ignore list are totally passed over by siunitx: they will be removed from the input with no further processing.

input-comparators (*env.*) In addition to signs, siunitx can recognise comparators, such as <. The package will automatically carry out conversions for «, », <= and >= to \11, \gg, \1e and \ge, respectively.

input-decimal-markers (*env.*)

Table 11: Options for number parsing.

<span id="page-20-0"></span>

| Option name                    | <b>Type</b> | Default                |
|--------------------------------|-------------|------------------------|
| evaluate-expression            | Switch      | false                  |
| expression                     | Literal     | #1                     |
| input-close-uncertainty        | Literal     | $\lambda$              |
| input-comparators              | Literal     | <=>\approx\ge\geq      |
|                                |             | \gg\le\leq\ll \sim     |
| input-decimal-markers          | Literal     | .,                     |
| input-digits                   | Literal     | 0123456789             |
| input-exponent-markers         | Literal     | $d$ De $E$             |
| input-ignore                   | Literal     | $\langle none \rangle$ |
| input-open-uncertainty         | Literal     |                        |
| input-signs                    | Literal     | $+-\pm\$               |
| input-uncertainty-signs        | Literal     | $\pm$                  |
| parse-numbers                  | Switch      | true                   |
| retain-explicit-decimal-marker | Switch      | false                  |
| retain-explicit-plus           | Switch      | false                  |
| retain-negative-zero           | Switch      | false                  |
| retain-zero-uncertainty        | Switch      | false                  |

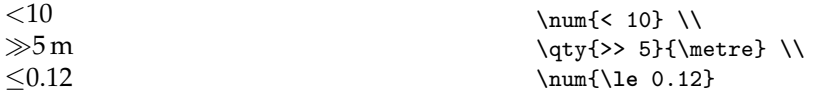

input-open-uncertainty In some fields, it is common to give the uncertainty in a number in brackets (*env.*) after the main part of the number, for example '1.234(5)'. The opening and closinput-close-uncertainty ing symbols used for this type of input are set as input-open-uncertainty and input-uncertainty-signs input-close-uncertainty. Alternatively, the uncertainty may be given as a sepa-(*env.*) rate part following a sign. Which signs are valid for this operation is determined by the input-uncertainty-signs option. As with other signs, the combination +- will automatically be converted to \pm internally.

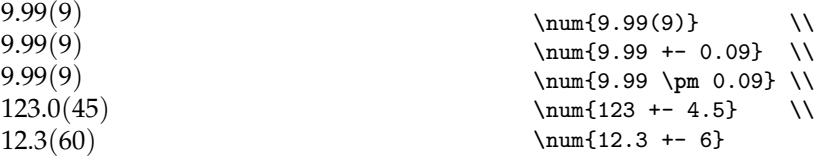

Uncertainties which cross the decimal marker may be given with or without a decimal marker in 'compact' form. These are treated as equivalent by the code.<sup>[2](#page-20-1)</sup>

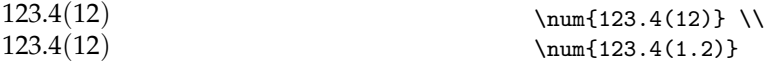

Multiple uncertainties may also be given: these must all either be in the short or the long form.

<span id="page-20-1"></span><sup>&</sup>lt;sup>2</sup>The package author favors the form without a decimal marker, and formal guidance is ambiguous on which is correct. The form with a decimal marker is seen in for example some NIST publications.

 $123.4 \pm 1.2 \pm 4.5$  $123.4 \pm 1.2 \pm 4.5$  $\num{123.4(12)(45)} \ \ \$ \num{123.4 \**pm** 1.2 \**pm** 4.5}

parse-numbers (*env.*) The parse-numbers option turns the entire parsing system on and off. The option is made available for two reasons. First, if all of the numbers in a document are to be reproduced 'as given', turning off the parser will represent a significant saving in processing required. Second, it allows the use of arbitrary T<sub>E</sub>X code in numbers. If the parser is turned off, the input will be printed in math mode (requiring \text to protect any text in the number).

```
\num[parse-numbers = false] {\sqrt{2}} \\
\qty[parse-numbers = false]{\sqrt{3}}{\metre}
√
\sqrt{2}\sqrt{3} m
```
evaluate-expression (*env.*) With the standard settings, numerical input is parsed 'as is' with no attempt to expression (env.) interpret it mathematically. By enabling the evaluate-expression option, the input can be processed by the standard  $L\text{Tr}X_3$  for spackage xfp for more). The nature of the expression itself can be adjusted using the expression setting: as standard, the entire input is simply parsed with no change, but this setting may be used to add additional steps. The *input* in such an expression is represented by #1. Note that the fpu uses its own syntax for numbers, most notably in that a decimal marker must be ..

```
\sisetup{evaluate-expression}%
\qquad{2 + 4 * 3}{\iota} \\qty[expression = 10 * (#1)]{2 + 4 * 3}{\joule}
14 J
140 J
```
retain-explicit-plus (*env.*) retain-negative-zero (*env.*)

retain-explicit-decimal-marker In some areas, a trailing decimal marker with no decimal part present is used (*env.*) to show that zeros in the integer part are significant. This can be enabled using the retain-zero-uncertainty ally unnecessary for positive numbers, and so they are not retained as-standard when (*env.*) parsing. The retain-explicit-plus option is available to control this behaviour. Simiretain-explicit-decimal-marker option. The inclusion of a leading plus sign is usularly, an uncertainty of zero is normally not meaningful, and so is ignored by the parser. This can be controlled using the retain-zero-uncertainty option. Finally, a negative sign for an entirely zero value may or may not have significance: this is controlled by the retain-negative-zero option.

```
\num{10.} \ \l\\num[retain-explicit-decimal-marker]{10.} \\
\num{+345} \\
\num[retain-explicit-plus]{+345} \\
\num{-0} \ \\\num[retain-negative-zero]{-0} \\
\sum_{12.3(0)} \ \ \ \ \\num[retain-zero-uncertainty]{12.3(0)}
```
Table 12: Number post-processing options.

<span id="page-22-1"></span>

| Option name            | Type    | Default |
|------------------------|---------|---------|
| drop-exponent          | Switch  | false   |
| drop-uncertainty       | Switch  | false   |
| drop-zero-decimal      | Switch  | false   |
| exponent-mode          | Switch  | input   |
| fixed-exponent         | Integer | Ω       |
| minimum-integer-digits | Integer | Ω       |
| minimum-decimal-digits | Integer | Ω       |
| round-half             | Choice  | up      |
| round-minimum          | Literal | Ω       |
| round-mode             | Choice  | none    |
| round-pad              | Switch  | true    |
| round-precision        | Integer | 2       |
| round-zero-positive    | Switch  | true    |

### 10 10. 345 +345 0 −0 12.3  $12.3(0)$

#### <span id="page-22-0"></span>**4.4 Post-processing numbers**

Before typesetting numbers, various post-processing steps can be carried out. These involve adding or removing information from the number in a systematic way; the options are summarised in Table [12](#page-22-1).

exponent-mode (*env.*) Numbers can be converted to scientific notation by the package. This is controlled fixed-exponent (*env.*) by the exponent-mode option, which takes choices input, fixed, engineering and by the exponent-mode option, which takes choices input, fixed, engineering and scientific. The fixed setting will use the exponent value by the fixed-exponent option. When engineering is set, the exponent is always a power of three.

```
0.001
0.0100
1200
1\times10^{-3}1.00 \times 10^{-2}1.200 \times 10^31 \times 10^{-3}10.0 \times 10^{-3}1.200 \times 10^{3}0.00001 \times 10^{2}0.000100 \times 10^{2}12.00 \times 10^{2}\num{0.001} \ \ \\num{0.0100} \\
                                                    \num{1200} \ \ \ \\sisetup{exponent-mode = scientific}%
                                                    \num{0.001} \ \ \\num{0.0100} \\
                                                    \num{1200} \ \ \ \\sisetup{exponent-mode = engineering}%
                                                    \num{0.001} \ \ \\num{0.0100} \\
                                                    \num{1200} \ \ \ \\sisetup{
                                                      exponent-mode = fixed,fixed-exponent = 2,
                                                    \frac{1}{2}%
                                                    \num{0.001} \ \ \lvert\num{0.0100} \ \ \\num{1200}
```
When used with a fixed-exponent of zero, this may be used to remove scientific notation from the input

```
\num{1.23e4} \\
\num[exponent-mode = fixed, fixed-exponent = 0]{1.23e4}
1.23 \times 10^{4}12 300
```
Exponent mode applies *after* rounding, such that the number of decimal places for rounding is those which appear in the output.

drop-exponent (*env.*) The use of an uncertainty can be suppressed entirely using the drop-uncertainty drop-uncertainty (*env.*) ontion: this applies *before* rounding is attempted. Similarly exponents can be dropped option: this applies *before* rounding is attempted. Similarly, exponents can be dropped using drop-exponent can be used to suppress the exponent part (*after* conversion to a fixed exponent).

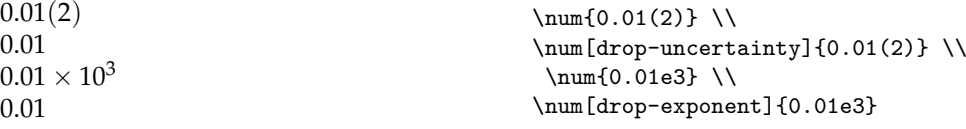

round-precision (*env.*) round-pad (*env.*)

round-mode (*env.*) The package can round numerical input to a fixed number of significant figures or decimal places. This is controlled by the round-mode option, which takes the choices none, figures, places and uncertainty. When rounding is turned on, the number of digits used (either decimal places or significant figures in the mantissa) is set using the round-precision option. Rounding numbers with uncertainties may be carried out using the uncertainty setting to round-mode. In this case the precision is used first to round the uncertainty itself (to a number of figures), before rounding the main value to follow.

```
1.234 56
14.23
0.12345(9)1.235
14.230
0.123 45(9)
1.23
14.2
0.12345(9)0.12345(9)0.1235(2)0.123(2)
                                             \num{1.23456} \quad \lor\num{14.23} \quad \cup\num{0.12345(9)} \ \ \\sisetup{
                                              round-mode = places,
                                               round-precision = 3
                                             }%
                                             \num{1.23456} \quad \lor\num{14.23} \quad \setminus\num{0.12345(9)} \ \ \\sisetup{
                                              round-mode = figures,
                                              round-precision = 3
                                             }%
                                             \sum_{1.23456} \ \ \ \ \ \ \ \\num{14.23} \quad \cup\sum_{0.12345(9)} \ \iota\sisetup{
                                               round-mode = uncertainty,
                                               round-precision = 1
                                             3%\sum_{0.12345(9)} \ \ \ \ \\sum_{0.12345(23)} \ \ \ \ \\num{0.12345(234)}
```
Rounding may 'extend' a short number to more digits (or figures): this is controlled by the switch round-pad, which is true as standard.

```
\sisetup{round-mode = figures, round-precision = 4}%
\num{12.3} \ \\num[round-pad = false]{12.3}
12.30
12.3
```
round-half (*env.*) In cases where the rounded part of a number is exactly half, there are two common methods for 'breaking the tie'. The choice of method is determined by the option round-half, which recognises the choices up and even.

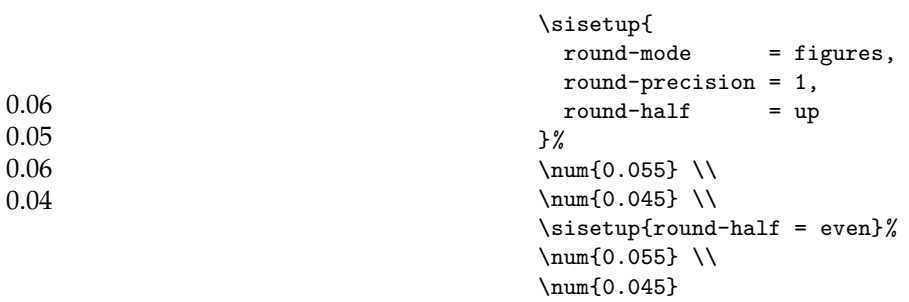

round-minimum (*env.*) There are cases in which rounding will result in the number reaching zero. It may be desirable to show such results as below a threshold value. This can be achieved by setting round-minimum to the threshold value. There will be no effect when rounding to a number of significant figures as it is not possible to obtain the value zero in these cases.

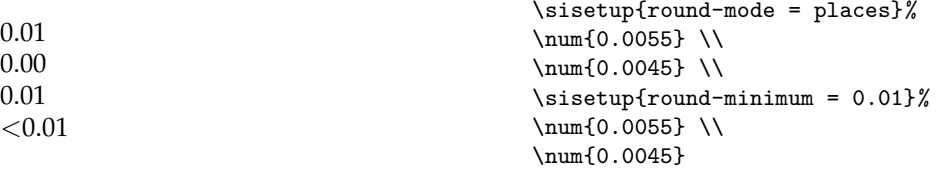

round-zero-positive (*env.*) When rounding negative numbers to a fixed number of places, a zero value may result. Usually this is expressed as an unsigned value, but in some cases retaining the negative sign may be desirable. This behaviour can be controlled using the round-zero-positive switch.

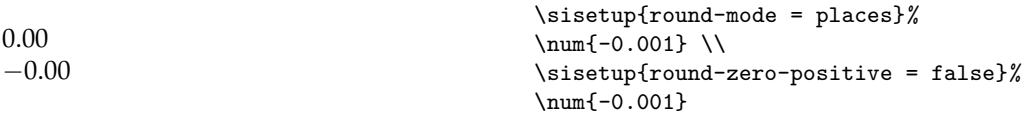

drop-zero-decimal (*env.*) It may be desirable to convert decimals to integers when the decimal part is zero. This is set up using the drop-zero-decimal option, which applies after rounding but before setting minimum numbers of digits.

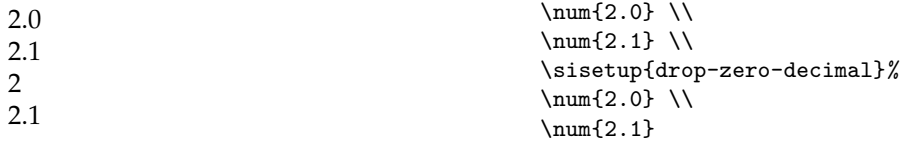

minimum-decimal-digits The minimum-decimal-digits and minimum-integer-digits option may be used (*env.*) to pad numbers to a given size. This applies independent of any rounding. minimum-integer-digits

(*env.*)

 $\num{123} \ \ \$ \num[minimum-integer-digits = 2]{123} \\  $\num[\text{minimum-integer-digits = 4]{123} \ \}$  $\num{0.123} \ \ \$ \num[minimum-decimal-digits = 2]{0.123} \\ \num[minimum-decimal-digits = 4]{0.123} \\ 123 123 0123 0.123 0.123 0.1230

#### <span id="page-25-0"></span>**4.5 Printing numbers**

Actually printing numbers is controlled by a number of settings, which apply ideas such as differing decimal markers, digit grouping and so on. All of these options are concerned with the appearance of output, rather than the data it conveys. The options are summarised in Table [13](#page-26-0).

group-digits (*env.*) Grouping digits into blocks of three is a common method to increase the ease of group-separator (*env.*) reading of numbers. The group-digits choice controls whether this behaviour applies,

<span id="page-26-0"></span>

| Option name                      | Type       | Default                |
|----------------------------------|------------|------------------------|
| bracket-negative-numbers         | Switch     | false                  |
| digit-group-size                 | Integer    | 3                      |
| digit-group-first-size           | Integer    | 3                      |
| digit-group-other-size           | Integer    | 3                      |
| exponent-base                    | Literal    | 10                     |
| exponent-product                 | Math       | <b>\times</b>          |
| group-digits                     | Choice all |                        |
| group-minimum-digits             | Integer    | 5                      |
| group-separator                  | Literal    | ヽ.                     |
| negative-color                   | Literal    | $\langle none \rangle$ |
| output-close-uncertainty         | Literal    |                        |
| output-decimal-marker            | Literal    |                        |
| output-exponent-marker           | Literal    | $\langle none \rangle$ |
| output-open-uncertainty          | Literal    |                        |
| print-implicit-plus              | Switch     | false                  |
| print-unity-mantissa             | Switch     | true                   |
| print-zero-exponent              | Switch     | false                  |
| print-zero-integer               | Switch     | true                   |
| tight-spacing                    | Switch     | false                  |
| uncertainty-descriptor-mode      | Choice     | bracket-separator      |
| uncertainty-descriptor-separator | Literal    |                        |
| uncertainty-descriptors          | Literal    | $\langle none \rangle$ |
| uncertainty-mode                 | Choice     | compact                |
| uncertainty-separator            | Literal    | $\langle none \rangle$ |
| zero-decimal-as-symbol           | Switch     | false                  |
| zero-symbol                      | Literal    | $\mbox{---}$           |

Table 13: Output options for numbers.

and takes the values all, none, decimal and integer. Grouping can be activated separately for the integer and decimal parts of a number using the appropriately-named values.

```
\num{12345.67890} \\
\num[group-digits = none]{12345.67890} \ \ \ \ \\num[group-digits = decimal]{12345.67890} \\
\num[group-digits = integer]{12345.67890}
12 345.678 90
12345.67890
12345.678 90
12 345.67890
```
The separator used between groups of digits is stored by the group-separator option. This takes literal input and may be used in math mode: for a text-mode full space use  $\setminus$ 

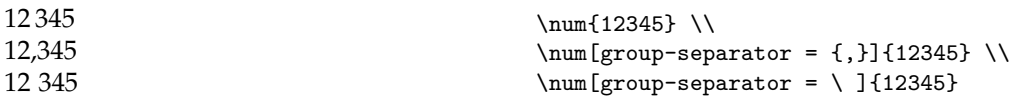

group-minimum-digits (*env.*) Grouping is not always applied to smaller numbers; this can be controlled using the option group-minimum-digits, which specifies how many digits must be present before grouping is applied. The number of digits is considered separately for the integer and decimal parts of the number: grouping does not 'cross the boundary'.

```
\num{1234} \\
\num{12345} \\
\num[group-minimum-digits = 5]{1234} \ \ \\num[group-minimum-digits = 5]{12345} \ \ \\num{1234.5678} \\
\num{12345.67890}\\
\num[group-minimum-digits = 5]{1234.5678} \ \ \\num[group-minimum-digits = 5]{12345.67890}
1234
12 345
1234
12 345
1234.5678
12 345.678 90
1234.5678
12 345.678 90
```

```
digit-group-size (\text{env.})<br>digit-group-first-size
```
The number of digits in each group can be controlled by the setting digit-group-size, (*env.*) digit-group-other-size and digit-group-other-size: the first group is that immediately by the decimal point, (*env.*) the other value applies to the second and subsequent groupings. These can be used for which has standard value 3. Finer control can be achieved using digit-group-first-size example to achieve the grouping typically used in India (lakh).

```
\num{1234567890}\\
\num[digit-group-size = 5]{1234567890}\\
\num[digit-group-other-size = 2]{1234567890}
1 234 567 890
12345 67890
1 23 45 67 890
```
output-decimal-marker (*env.*) The decimal marker used in output is set using the output-decimal-marker option; this can differ from the input marker.  $\num{1.23} \ \ \$ \num[output-decimal-marker =  $\{$ ,}] $\{1.23\} \ \$ 1.23 1,23 exponent-base (*env.*) When exponents are present in the input, the exponent-base and exponent-product exponent-product (*env.*) options set the obvious parts of the output. \num[exponent-product = \**times**]{1e2} \\ \num[exponent-product = \**cdot**]{1e2} \\ \num[exponent-base = 2]{1e2}  $1 \times 10^2$  $1 \cdot 10^{2}$  $1 \times 2^2$ output-exponent-marker Alternatively, if the output-exponent-marker option is set then the value stored will (*env.*) be used in place of the normal product and base combination. \num[output-exponent-marker = e]{1e2} \\ \num[output-exponent-marker = \**mathrm**{E}]{1e2} 1*e*2 1E2 uncertainty-mode (*env.*) When input is given including a single uncertainty, it can be printed either with output-open-uncertainty (*env.*) output-close-uncertainty (*env.*) uncertainty-separator (*env.*) tainty in brackets directly attached to the main value. The standard setting of compact the uncertainty in brackets or as a separate number. This behaviour is controlled by the uncertainty-mode choice. When this is set to separate, the uncertainty is printed as an entirely separate number preceded by \pm. Other settings all place the uncerprints digits of uncertainty in the least-significant digits. It does *not* print a decimal marker if the uncertainty crosses the decimal. The setting full prints the full value of the uncertainty. Finally, compact-marker is available to print in the compact style except where the uncertainty crosses the decimal, in which case the full style is used. When the uncertainty is given in brackets, a space may be added between the main number and the uncertainty: this is stored using the uncertainty-separator option.

bracket using uncertainty-separator.

The opening and closing brackets used are stored in output-open-uncertainty and output-close-uncertainty, respectively. Tokens may be inserted before the opening

```
\num{123.45(120)} \ \ \\sum_{0.035(14)} \ \ \ \ \ \\sisetup{uncertainty-mode = full}
\num{123.45(120)} \ \ \\sum_{0.035(14)} \ \ \ \ \ \\sisetup{uncertainty-mode = compact-marker}
\num{123.45(120)} \ \ \\num{0.035(14)} \ \ \ \\sisetup{uncertainty-mode = separate}
\sisetup{
  output-open-uncertainty = [,
  output-close-uncertainty = ],
  uncertainty-separator = \backslash,
\frac{1}{2}%
\num{1.234(5)}
123.45(120)
0.035(14)
123.45(1.20)
0.035(0.014)
123.45(1.20)
0.035(14)1.234 \pm 0.005
```
uncertainty-descriptors Multiple uncertainties can be given for a number. These are always printed *(env.)* in a separated form. When there is more than one uncertainty part, it may<br>uncertainty-descriptor-mode be useful to describe the nature of this value. This can be achieved using the (*env.*) uncertainty-descriptor-separator uncertainty-descriptors option, which take a comma-separated list of descriptions. be useful to describe the nature of this value. This can be achieved using the

(*env.*) The formatting of the descriptors can be adjusted using the settings uncertainty-descriptor-mode and uncertainty-descriptor-separator. The choices for the mode are bracket, bracket-separator, separator and subscript.

```
\sum_{1.2(3)(4)} \ \\sisetup{uncertainty-descriptors = {sys, stat}}
\sum_{1.2(3)(4)} \ \ \\num[uncertainty-descriptor-mode = subscript]{1.2(3)(4)}
1.2 \pm 0.3 \pm 0.41.2 \pm 0.3 (sys) \pm 0.4 (stat)
1.2 \pm 0.3<sub>sys</sub> \pm 0.4<sub>stat</sub>
```
bracket-ambiguous-numbers There are certain combinations of numerical input which can be ambiguous. This (*env.*) can be corrected by adding brackets in the appropriate place, and is controlled by the bracket-ambiguous-numbers switch. This option only applies to pure numbers: when formatting quantities, the need for brackets also depends on the placement of units, so is controlled by separate-uncertainty-units.

```
\sisetup{separate-uncertainty}
\sum_{1.2(3)e4} \ \\num[bracket-ambiguous-numbers = false]{1.2(3)e4}
(1.2 \pm 0.3) \times 10^41.2 \pm 0.3 \times 10^4
```
negative-color (*env.*) The package can detect negative mantissa values and alter print color accordingly. This is disabled by setting the option to an empty value.

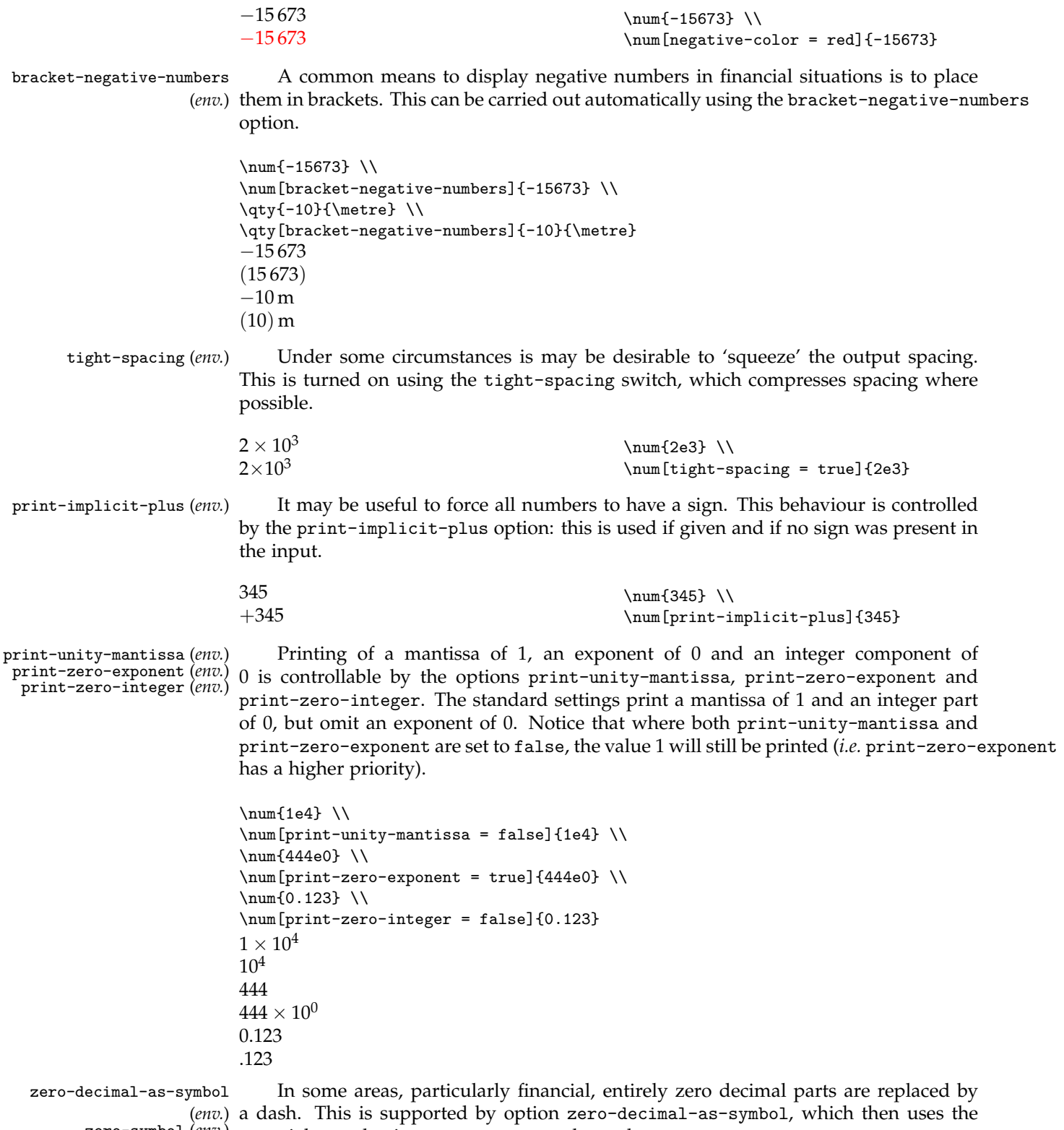

zero-symbol (*env.*) material stored using zero-symbol as the replacement.

| <b>Type</b> | $Default^*$              |
|-------------|--------------------------|
| Choice      | individual               |
| Literal     | $\Lambda$ text $\{and\}$ |
| Literal     | $\cup$ \text{and}        |
| Literal     | $\text{text.}$           |
| Choice      | repeat                   |
| Choice      | individual               |
| Choice      | symbol                   |
| Literal     | $\cup$ \text{by} $\cup$  |
| Literal     | \times                   |
| Choice      | repeat                   |
| Choice      | individual               |
| Literal     | $\cup$ \text{to} $\cup$  |
| Choice      | repeat                   |
|             |                          |

<span id="page-31-1"></span>Table 14: Output options for lists, products and ranges of numbers and quantities.

The default values are actually more complex for two reasons: allowing spaces to work in both math and text modes, and localization of strings.

```
\num{123.00} \\
\sisetup{zero-decimal-as-symbol}
\num{123.00} \\
\num[zero-symbol = \text{[{---}]}]{123.00}
123.00
123.—
123.[-]
```
#### <span id="page-31-0"></span>**4.6 Lists, products and ranges**

Lists, products and ranges of numbers and quantities have a small number of specialised options, which apply to these more unusual input forms (Table [14](#page-31-1)).

Lists of numbers are printed with a separator between each item, which is stored using the list-separator option. The separator before the last item of a list may be different, and is therefore set using the list-final-separator option. The separator used for exactly two items is set using the list-pair-separator option. Any spaces needed should be included in the option settings: none are added within the code. The separators are always printed in text mode.

```
\sumlist{0.1;0.2;0.3}\sumlist[list-separator = {; }]{0.1;0.2;0.3} \ \ \ \ \ \\sum_{i=1}^n 1 - \frac{1}{n+1} = \{1, 1, 0.2, 0.3\}\numlist[
 list-separator = { and },
 list-final-separator = { and finally }
]{0.1;0.2;0.3} \\
\sumlist{0.1;0.2} \ \ \\numlist[list-pair-separator = {, and }]{0.1;0.2}
```
list-final-separator (env.)<br>list-pair-separator (env.) list-separator (*env.*) 0.1, 0.2 and 0.3 0.1; 0.2 and 0.3 0.1, 0.2, 0.3 0.1 and 0.2 and finally 0.3 0.1 and 0.2 0.1, and 0.2

```
product-phrase (env.)
product-symbol (env.)
```
product-mode (*env.*) Products of numbers can be output using either a product symbol or phrase: this is controlled by the product-mode setting. When symbol is set, the appropriate symbol is stored in product-symbol. When using phrase-mode, the information is stored in product-phrase. Phrases are always printed in text mode; symbols are printed using the same routine as for numbers.

```
\numproduct{5 x 100 x 2} \\
\numproduct[product-symbol = \ensuremath{\cdot}]{5 x 100 x 2} \\
\sisetup{product-mode = phrase}%
\numproduct{5 x 100 x 2}\\
\numproduct[product-phrase = { BY }]{5 x 100 x 2} \\
5 \times 100 \times 25 \cdot 100 \cdot 25 by 100 by 2
5 BY 100 BY 2
```
range-phrase (*env.*) Ranges of numbers can be given as input. These will have an appropriate word or symbol inserted between the two entries: this is stored using the range-phrase option. The phrase should include any necessary spaces: no extra space is added. The phrase is always printed in text mode.

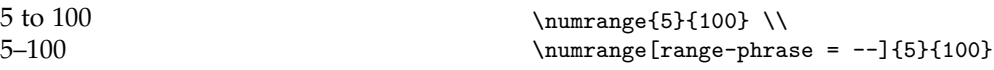

list-exponents (*env.*) Lists, products and ranges can be 'compressed' by combining the exponent product-exponents (*env.*) range-exponents (*env.*) parts. This is controlled by the options list-exponents, product-exponents and range-exponents, all of which take the choices individual, combine-bracket and combine. The standard setting, individual, leaves the exponent with the matching value. Both combine and combine-bracket take the exponent of the first entry and apply to to all other entries, with the exponent itself places at the end.

```
\numlist{5e3;7e3;9e3;1e4} \\
                      \numproduct{5e3 x 7e3 x 9e3 x 1e4} \\
                      \numrange{5e3}{7e3} \\
                      \sisetup
                        {
                          list-exponents = combine-bracket ,
                          product-exponents = combine-bracket ,
                          range-exponents = combine-bracket
                        }
                      \numlist{5e3;7e3;9e3;1e4} \\
                      \numproduct{5e3 x 7e3 x 9e3 x 1e4} \\
                      \numrange{5e3}{7e3} \\
                      \sisetup
                       {
                          list-exponents = combine ,
                          product-exponents = combine ,
                          range-exponents = combine
                        }
                      \numlist{5e3;7e3;9e3;1e4} \\
                      \numproduct{5e3 x 7e3 x 9e3 x 1e4} \\
                      \numrange{5e3}{7e3}
                      5\times10^3, 7\times10^3, 9\times10^3 and 1\times10^45 \times 10^3 \times 7 \times 10^3 \times 9 \times 10^3 \times 1 \times 10^45\times10^3 to 7\times10^3(5, 7, 9 \text{ and } 10) \times 10^3(5 \times 7 \times 9 \times 10) \times 10^3(5 \text{ to } 7) \times 10^35, 7, 9 and 10 \times 10^35 \times 7 \times 9 \times 10 \times 10^35 to 7 \times 10^3list-units (env.) The list-units, product-units and range-units options determine how \qtylist,
product-units (env.)
  range-units (env.)
                      \qtyproduct and \qtyrange command print units, respectively. The standard setting
                     for these is repeat, where each number will be printed with a unit. Alternatives are
                     bracket and single. If set to single, this will override collection of exponents.
```

```
\qquad\qtylist[list-units = bracket]{2;4;6;8}{\tesla} \\
\qtylist[list-units = repeat]{2;4;6;8}{\tesla} \\
\qtylist[list-units = single]{2;4;6;8}{\tesla} \\
\qtyrange{2}{4}{\degreeCelsius} \\
\qtyrange[range-units = bracket]{2}{4}{\degreeCelsius} \\
\qtyrange[range-units = repeat]{2}{4}{\degreeCelsius} \\
\qtyrange[range-units = single]{2}{4}{\degreeCelsius}
2 T, 4 T, 6 T and 8 T
(2, 4, 6 and 8) T
2 T, 4 T, 6 T and 8 T
2, 4, 6 and 8 T
2^{\circ}C to 4^{\circ}C
(2 \text{ to } 4) °C
2^{\circ}C to 4^{\circ}C
2 to 4^{\circ}C
```
The option product-units also offers the settings bracket-power and power.

Table 15: Options for complex numbers.

<span id="page-34-1"></span>

| Option name           | <b>Type</b> | Default      |
|-----------------------|-------------|--------------|
| complex-angle-unit    | Choice      | degrees      |
| complex-mode          | Choice      | input        |
| complex-root-position | Choice      | after-number |
| complex-symbol-angle  | Literal     | \angle       |
| complex-symbol-degree | Literal     | \degree      |
| input-complex-root    | Literal     | ij           |
| output-complex-root   | Literal     | \mathrm{i}   |
| print-complex-unity   | Switch      | false        |

```
\qtyproduct{2 x 4}{\metre} \\
\qtyproduct[product-units = bracket-power]{2 x 4}{\metre} \\
\qquad \qtyproduct [product-units = power] {2 x 4} {\metre}
2 m \times 4 m(2 \times 4) m<sup>2</sup>
2 \times 4 m<sup>2</sup>
```
## <span id="page-34-0"></span>**4.7 Complex numbers**

A small number of options apply specifically to the handling of complex numbers; these are summarised in Table [15](#page-34-1).

complex-mode (*env.*) The format in which complex values are printed can be set using the complex-mode option. With the standard setting (input), the complex value is printed as-given. By setting the option to cartesian or polar, the output format can be set to an Cartesian or polar form. Conversion uses the LATEX3 floating-point unit, so is limited to 16 decimal places. When converting from Cartesian to polar form, the complex root symbol must come at the *end* of the imaginary part. It must also be specified using i.

```
\mathrm{1 + i} \ \\\text{comm}{1:45} \\
\mathrm{\underset{\mathcal{C}}\overline{\mathrm{complex-mode}}} = cartesian]\{1 + i\}\complexnum[complex-mode = cartesian, round-mode = places]{1:45} \\
\emptyset \complexnum [complex-mode = polar]{1 + i} \\
\complexnum[complex-mode = polar]{1:45}
1 + i1∠45◦
1 + i0.71 + 0.71i1∠0
◦
1∠45◦
                                                                          √
```
When using complex numbers in input, the complex root  $(i =$ input-complex-root (*env.*)  $\qquad$  When using complex numbers in input, the complex root  $(i=\sqrt{-1})$  is indicated by one of the tokens stored in input-complex-roots. The parser understands complex root symbols given either before or after the associated number (but will detect any invalid arrangement):

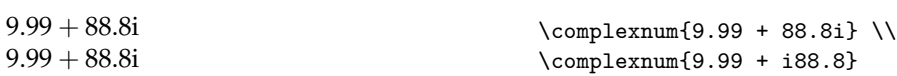

```
output-complex-root (env.) The output complex root symbol is independent of the input and can be changed
                           using the output-complex-root setting.
                           \complexnum[output-complex-root = i]{1+2i} \\
                           \complexnum[output-complex-root = j]{1+2i}
                           1 + 2i1 + 2jcomplex-root-position (env.) The position of the complex root can be adjusted to place it either before or after the
                           associated numeral in a complex number using the complex-root-position option.
                           \complexnum{67-0.9i} \\
                           \complexnum[complex-root-position = before-number]{67-0.9i} \\
                           \complexnum[complex-root-position = after-number]{67-0.9i}
                           67 − 0.9i
                           67 - i0.967 − 0.9i
  complex-angle-unit (env.) When printing or converting to polar form, the angle may be interpreted in units
complex-symbol-angle (env.)
complex-symbol-degree (env.)
                           set by complex-angle-unit: one of degrees or radians. The symbol used to de-
                           note the angle, and that used for units of degrees, are controlled by the options
                           complex-symbol-angle and complex-symbol-degree, respectively.
                           \emptyset \complexqty{1:1}{\ohm} \\
                           \complexqty[complex-angle-unit = radians]{1:1}{\ohm} \\
                           \complexqty[complex-symbol-angle = \mathrm{A}]{1:1}{\ohm} \\
                           \complexqty[complex-symbol-degree = d]{1:1}{\ohm}
                            1∠1<sup></sup>∘ Ω
                           1∠1 Ω
                           1A1° \Omega1\angle 1d\Omegaprint-complex-unity (env.) When the complex part of a number is exactly 1, it is possible to either print or
                           suppress the value. This is controlled by the switch print-complex-unity.
                           \complexqty{1i}{\ohm} \\
                           \complexqty[print-complex-unity]{1i}{\ohm}
                           i Ω
                           1i\Omega4.8 Angles
                           Angle processing provided by the \angleang function has a set of options which apply in
                           addition to the general ones set up for number processing.
```
<span id="page-35-0"></span>angle-mode (*env.*) The format in which angles are printed can be set using the angle-mode option. With the standard setting (input), the angle is printed as-given. By setting the option to arc or decimal, the output format can be set to an arc (degrees/minutes/seconds) or decimal value. Conversion uses the  $\mathbb{E} T_F X_3$  floating-point unit, so is limited to 16 decimal places.
Table 16: Angle options.

|                                                                                    |                                                                                                    | Option name                                                                                                    | Type                                                                                                  | Default                                                                                                    |
|------------------------------------------------------------------------------------|----------------------------------------------------------------------------------------------------|----------------------------------------------------------------------------------------------------|----------------------------------------------------------------------------------------------------|----------------------------------------------------------------------------------------------------|
|                                                                                    |                                                                                                    | angle-mode<br>angle-symbol-degree<br>angle-symbol-minute<br>angle-symbol-over-decimal<br>angle-symbol-second<br>angle-separator<br>fill-angle-degrees<br>fill-angle-minutes<br>fill-angle-seconds<br>number-angle-product | Choice<br>Literal<br>Literal<br>Switch<br>Literal<br>Literal<br>Switch<br>Switch<br>Switch<br>Literal | input<br>\degree<br>\arcminute<br>false<br>\arcsecond<br>$\langle \text{empty} \rangle$<br>false<br>false<br>false<br>$\langle \texttt{empty} \rangle$                                  |
|                                                                                    | $2.67^\circ$<br>$2^{\circ}3'4''$<br>$2^{\circ}40'12''$<br>$2^{\circ}3'4''$<br>$2.67^\circ$<br>2.051 111 111 111 111 <sup>°</sup> |                                                                                                    | \ang{2.67} \\<br>$\ang{2;3;4}$ \\                                                                     | $\angle$ ang[angle-mode = arc]{2.67} $\setminus$<br>$\ang{angle-mode = arc}{2;3;4} \ \iota$<br>$\ang{angle-mode = decimal}{2.67} \ \ \}$<br>$\ang{angle-mode = decimal}{2;3;4} \ \iota$ |
| number-angle-product (env.)                                                        |                                                                                                    | quantity-product option used by the \qty command.                                                                                                    |                                                                                                    | The separator between the number and angle symbol (degrees, minutes or sec-<br>onds) can be set using the number-angle-product option, independent of the related                       |
|                                                                                    | $2.67^\circ$<br>$2.67^{\circ}$                                                                                                   |                                                                                                    | $\ang{2.67} \ \iota$                                                                                  | $\angle$ ang[number-angle-product = $\angle$ ,]{2.67}                                                                                                    |
| angle-separator (env.)                                                             |                                                                                                    | up using the arc-separator option.                                                                                                    |                                                                                                    | When angles are printed in arc format, the separation of the different parts is set                                                                                                    |
|                                                                                    | $6^{\circ}7'6.5''$<br>$6^{\circ}$ 7' $6.5''$                                                                                     |                                                                                                    | \ang{6;7;6.5} \\                                                                                      | $\ang{angle-separator = \1{6;7;6.5}$                                                                                                    |
| fill-angle-degrees (env.)<br>$f:11 = \text{sn}(10 - \text{min}) + \text{sc}(0.01)$ |                                                                                                    |                                                                                                    |                                                                                                    | Zero-filling for the degree, minute or second parts of an arc is controlled using the                                                                                                   |

fill-angle-minutes (*env.*)

fill-angle-seconds (*env.*) fill-angle-degrees, fill-angle-minutes and fill-angle-seconds options. All are off as standard.

```
-1^\circ-2'-3''-1^\circ-0°2'-0°3''-1^{\circ}0'-2'-0'3''-1^{\circ}0''-2'0''-3''\langle \text{ang}\{-1;;\} \ \ \ \ \\langle \text{ang}{-2;}\ \ \ }\ang{;;-3} \\
                                                                  {
                                                                      \sisetup{fill-angle-degrees}
                                                                      \langle \text{ang}\{-1;;\} \ \ \ \ \\langle \text{ang}\{-2;\} \ \ \ \ \\ang{;;-3} \\
                                                                  }
                                                                  {
                                                                      \sisetup{fill-angle-minutes}
                                                                      \langle -1; ; \rangle \setminus\langle -2; \} \ \rangle\ang{;;-3} \\
                                                                  }
                                                                  {
                                                                      \sisetup{fill-angle-seconds}
                                                                      \langle \text{ang}\{-1;;\} \ \ \ \ \\langle \text{ang}\{-2;\} \ \ \ \ \\ang{;;-3}
                                                                  }
```
angle-symbol-minute (*env.*) angle-symbol-second (*env.*)

angle-symbol-degree (*env.*) With the standard settings, the symbols used for arc angles are the unit commands \degree, \arcminute and \arcsecond. These can be altered using angle-symbol-degree, angle-symbol-minute and angle-symbol-second. This is most likely to be used when the definition of the unit macros is altered, for example to set \arcsecond as as.

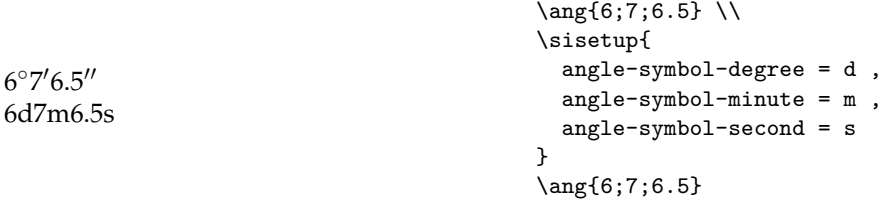

angle-symbol-over-decimal In some subject areas, most notably astronomy, the angle symbols are given over (*env.*) the decimal marker, rather than at the end of the number. This behaviour is available

```
\ang{45.697} \\
\ang{6;7;6.5} \\
\ang[angle-symbol-over-decimal]{45.697} \\
\ang[angle-symbol-over-decimal]{6;7;6.5}
45.697◦
6^{\circ}7'6.5''45.◦697
6
◦7
′6.′′5
```
using the angle-symbol-over-decimal option.

## **4.9 Creating units**

The various macro units are created at the start of the document. siunitx can define these such that they are only available for use within the \unit and \qty functions, or can make the unit macros available throughout the document body. There are a

Table 17: Unit creation options.

<span id="page-38-0"></span>

| Option name            | <b>Type</b> | Default |
|------------------------|-------------|---------|
| free-standing-units    | Switch      | false   |
| overwrite-command      | Switch      | false   |
| space-before-unit      | Switch      | false   |
| unit-optional-argument | Switch      | false   |
| use-xspace             | Switch      | false   |

number of settings which control this creation process (Table [17](#page-38-0)). As a result, these options all apply in the preamble only.

free-standing-units (*env.*) The free-standing-units option controls whether the unit macros exist outside overwrite-functions (*env.*) of the \unit and \oty arouments. When this option is true, siunity creates the macros of the \unit and \qty arguments. When this option is true, siunitx creates the macros for general use. The standard method to achieve this does not overwrite any existing macros: this behaviour can be altered using the overwrite-commands switch.

> When using the approach of 'free-standing' unit commands, only macros created using \DeclareSIUnit are defined generally. Thus prefixes and powers should be combined with the desired unit into a single free-standing command, for example

#### \DeclareSIUnit\kilometre{\kilo\metre}

space-before-unit (*env.*) When 'free standing' unit macros are created, their behaviour can be adjusted by a number of options. These are mainly intended for emulating the input syntax of older packages. The option unit-optional-argument gives the same behaviour for the inputs

\qty{10}{\metre}

and

(*env.*)

\metre[10].

The space-before-unit and use-xspace options control the behaviour at the 'ends' of the unit macros. Activating space-before-unit inserts the number–unit space before the unit is printed. This is suitable for the input syntax

30\metre

but does mean that the unit macros are incorrectly spaced in running text. On the other hand, the use-xspace option attempts to correctly space input such as

\metre is the symbol for metres.

#### **4.10 Using units**

Part of the power of siunitx is the ability to alter the output format for units without changing the input. The behaviour of units is therefore controlled by a number of options which alter either the processing of units or the output directly (Table [18](#page-39-0)).

inter-unit-product (*env.*) The separator between each unit is stored using the inter-unit-product option. The standard setting is a thin space: another common choice is a centred dot. To get the correct spacing it is necessary to use  $\enskip$  \ensuremath{{}\cdot{}} in the latter case.

unit-optional-argument

use-xspace (*env.*)

Table 18: Unit output options.

<span id="page-39-0"></span>

| tion name                    | <b>Type</b> | Default                          |
|------------------------------|-------------|----------------------------------|
| bracket-unit-denominator     | Switch      | true                             |
| forbid-literal-units         | Switch      | false                            |
| fraction-command             | Literal     | \frac                            |
| inter-unit-product           | Literal     | \.                               |
| parse-units                  | Switch      | true                             |
| per-mode                     | Choice      | power                            |
| per-symbol-script-correction | Literal     | ΛI                               |
| per-symbol                   | Literal     |                                  |
| power-half-as-sqrt           | Switch      | false                            |
| qualifier-mode               | Choice      | subscript                        |
| qualifier-phrase             | Literal     | $\langle \texttt{empty} \rangle$ |
| sticky-per                   | Switch      | false                            |
| unit-font-command            | Literal     | \mathrm                          |

```
\unit{\farad\squared\lumen\candela} \\
\unit[inter-unit-product = \ensuremath{{}\cdot{}}]
  {\farad\squared\lumen\candela}
F
2
lm cd
F^2 \cdot lm \cdot cd
```

```
display-per-mode (env.)
     inline-per-mode (env.)
          per-symbol (env.)
   fraction-command (env.)
bracket-unit-denominator
                      (env.)
```
per-mode (*env.*) The handling of \per is altered using the per-mode choice option. The standard setting is power, meaning that \per generates reciprocal powers for units. Setting the option to fraction uses the \frac function to typeset the positive and negative powers of a unit separately. The exact function can be adjusted using the fraction-command option.

```
\unit{\joule\per\mole\per\kelvin} \\
\unit{\metre\per\second\squared} \\
\unit[per-mode = fraction]{\joule\per\mole\per\kelvin} \\
\unit[per-mode = fraction]{\metre\per\second\squared}
Imol^{-1}K^{-1}\rm m\,s^{-2}J
mol K<br><u>m</u>
s
2
```
The closely-related power-positive-first setting acts in the same way but places all of the positive powers before any negative ones.

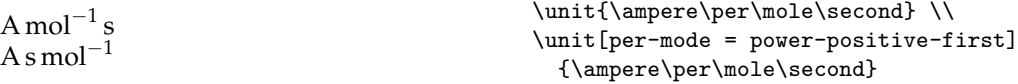

It is possible to use a symbol (usually /) to separate the two parts of a unit by setting per-mode to symbol; the symbol used is stored using the setting per-symbol. This method for displaying units can be ambiguous, and so brackets are added unless bracket-unit-denominator is set to false. Notice that bracket-unit-denominator only applies when per-mode is set to symbol.

```
\sisetup{per-mode = symbol}%
\unit{\joule\per\mole\per\kelvin} \\
\unit{\metre\per\second\squared} \\
\unit[per-symbol = \ \text{div}\ ]{\joule\per\mole\per\kelvin} \\
\label{thm:conv} $$\unit[bracket-unit-denominator = false]{\joule\per\mole\per\kelvin}$$J/(mol K)m/s<sup>2</sup>J div (mol K)
J/mol K
```
The often-requested (but mathematically invalid) repeated-symbol option is also available to repeat the symbol for each \per.

```
\unit[per-mode = repeated-symbol]{\joule\per\mole\per\kelvin}
J/mol/K
```
The use of a symbol can be restricted to the case where exactly one is required: the setting single-symbol will use a symbol if and only if there are one or more positive powers and exactly one negative power. In other cases, powers are used.

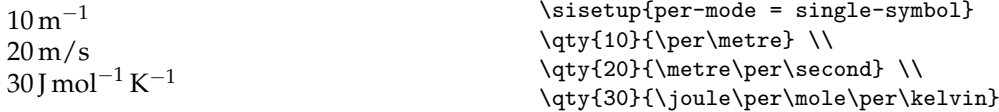

It is possible for the behaviour of the \per function to depend on the prevailing math style. Setting either display-per-mode or inline-per-mode independently can be used to achieve this. For example, the following example will will use the symbol setting for in line math, and the fraction setting when used in display math.

```
\sisetup{
  display-per-mode = fraction ,
  inline-per-mode = symbol
\frac{1}{2}%
$ \unit{\joule\per\mole\per\kelvin} $
\[ \unit{\joule\per\mole\per\kelvin} \]
    \unit{\joule\per\mole\per\kelvin} \\
$
  \displaystyle
  \unit{\joule\per\mole\per\kelvin}
$
\sqrt{}\textstyle
  \unit{\joule\per\mole\per\kelvin}
\lambda]
J/(mol K)J
                                            \overline{\text{mol K}}J/(mol K)J
\overline{\text{mol K}}J/(mol K)
```

```
per-symbol-script-correction When using the symbol setting for per-mode, there may the need to adjust spacing
                         (env.) between a superscript power and the symbol. This is provided as a command to be
                               inserted between the two items: the standard value is a thin negative space, \setminus!.
                                \sisetup{per-mode = symbol}%
                                \unit{\cm\cubed\per\gram} \\
                                \unit[per-symbol-script-correction = ]{\cm\cubed\per\gram}
                               cm<sup>3</sup>/gcm^3/g3</sup> By setting the sticky-per
                                flag, this behaviour is changed so that \per applies to all subsequent units.
                                \unit{\pascal\per\gray\henry} \\
                                \unit[sticky-per]{\pascal\per\gray\henry}
                               Pa Gy<sup>-1</sup> H
                               Pa Gy^{-1}H^{-1}qualifier-mode (env.) Unit qualifiers can be printed in three different formats, set by the qualifier-mode<br>qualifier-phrase (env.) ontion. The standard setting is subscript, while the options bracket, combine and
                               option. The standard setting is subscript, while the options bracket, combine and
                                phrase are also possible. With the last settings, powers can lead to ambiguity and are
                                automatically detected and brackets added as appropriate.
                                \unit{\kilogram\of{pol}\squared\per\mole\of{cat}\per\hour} \\
                                \unit[qualifier-mode = bracket]
                                  {\kilogram\of{pol}\squared\per\mole\of{cat}\per\hour} \\
                                \unit[qualifier-mode = combine]
                                  {\det\beta\of{i}}\text{kg}^2_{\text{pol}} mol^{-1}_{\text{cat}} h^{-1}\text{kg}(\text{pol})^2 \text{mol}(\text{cat})^{-1} \text{h}^{-1}dBi
                                The phrase option is used with qualifier-phrase, which allows for example a space
                               or other linking text to be inserted.
                                \sisetup{qualifier-mode = phrase, qualifier-phrase = \ }%
                                \unit{\kilogram\of{pol}\squared\per\mole\of{cat}\per\hour} \\
                                \sisetup{qualifier-phrase = \ \mbox{of}\ }%
                                \unit{\kilogram\of{pol}\squared\per\mole\of{cat}\per\hour}
                                kg pol<sup>2</sup> mol cat<sup>-1</sup> h<sup>-1</sup>
                                kg of pol<sup>2</sup> mol of cat<sup>-1</sup> h<sup>-1</sup>
    power-half-as-sqrt (env.) In some cases, the power of 0.5 is shown by giving the unit symbol as a square
                                root. This can be enabled by setting power-half-as-sqrt to true
                                \unit{\Hz\tothe{0.5}} \\
                                \unit[power-half-as-sqrt]{\Hz\tothe{0.5}}
                                \rm\thinspace Hz^{0.5}\sqrt{Hz}
```
Table 19: Options for quantities.

<span id="page-42-1"></span>

| Option name                | Type    | Default        |
|----------------------------|---------|----------------|
| allow-quantity-breaks      |         | Switch false   |
| extract-mass-in-kilograms  | Switch  | true           |
| prefix-mode                | Choice  | input          |
| quantity-product           | Literal |                |
| separate-uncertainty-units |         | Choice bracket |

parse-units (*env.*) Normally, siunitx is used with the unit parse enabled, and only prints units directly if there is literal input. However, if the input is known to be essentially consistent and high performance is desired, then the parser can be turned off using the parse-units switch.

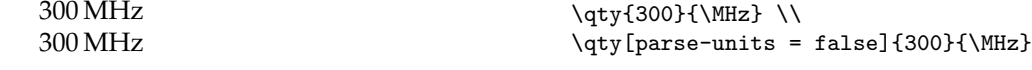

forbid-literal-units (*env.*) Some users may prefer to completely disable the use of literal input in units, for example to enforce consistency. This can be accomplished by setting the forbid-literal-units switch. With this option enabled, only macro-based units can be used in a document. This only applies when parse-units is true.

unit-font-command (*env.*) The command used to set unit themselves may be adjusted using the unit-font-command option. This is typically set to \mathrm.

```
\unit{\lumen} \\
\unit[unit-font-command = \mathit]{\lumen}
lm
lm
```
#### **4.11 Quantities**

Some options apply to quantities (the combination of a number and a unit), rather than to the numbers or units alone (Table [19](#page-42-1)).

allow-quantity-breaks (*env.*) Usually, the combination of a number and unit is regarded as a single mathematical entity which should not be split across lines. However, there are cases (very long units, narrow columns, *etc*.) where breaks may be needed. This can be turned on using the allow-quantity-breaks option.

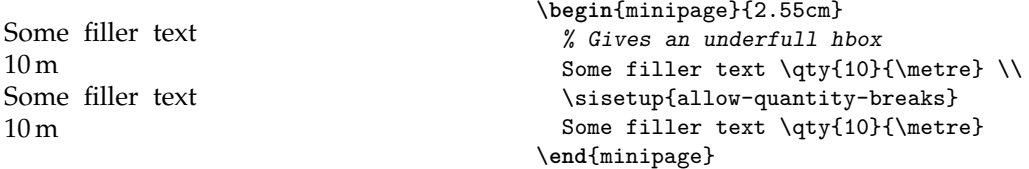

 $\mathbf{1}$ 

quantity-product (*env.*) The product symbol between the number and unit is set using the quantity-product option.

<span id="page-42-0"></span><sup>&</sup>lt;sup>3</sup>This is the standard method of reading units in English: for example, J mol<sup>-1</sup> K<sup>-1</sup> is pronounced 'joules per mole per kelvin'.

```
\qty{2.67}{\farad} \\
\qquad [quantity-product = \{ ]{2.67}{\farad} \ \}\qty[quantity-product = ]{2.67}{\farad}
2.67 F
2.67 F
2.67F
```
extract-mass-in-kilograms (*env.*)

prefix-mode (*env.*) The unit prefixes (\kilo, *etc*.) are normally given as letters. However, the package can convert these into numerical powers. This is controlled by the prefix-mode option, which takes the values input, combine-exponent and extract-exponent. The input setting leaves the prefixes unchanged. Using combine-exponent will add any exponent amount from the number to the first unit: this will modify any existing prefix. Finally, using extract-exponent will remove all prefixes and express them as an exponent. The treatment of kilograms in this case can be set using extract-mass-in-kilograms: when true, the *kilo* prefix is retained as part of the unit. This will mean that all grams are converted to kilograms.

```
\qty{1e3}{\metre\second} \\
\atop \qty[prefix-mode = combine-exponent]{1e3}{\metre\second} \\
\qty{10}{\kilo\gram\squared\deci\second} \\
\qty[prefix-mode = extract-exponent]{10}{\kilo\gram\squared\deci\second}\\
\qty[prefix-mode = extract-exponent]{7.5}{\gram} \\
\sisetup{extract-mass-in-kilograms = false}
\qty{10}{\kilo\gram\squared\deci\second} \\
\qty[prefix-mode = extract-exponent]{10}{\kilo\gram\squared\deci\second} \\
\qquad \qquad \qquad \qquad \setminus \1 \times 10^3 m s
1 km s
10 \text{ kg}^2 ds
10 \times 10^{-1} kg<sup>2</sup> s
7.5 \times 10^{-3} kg
10 \text{ kg}^2 ds
10 \times 10^5 \,\mathrm{g}^2\,\mathrm{s}7.5 g
```
separate-uncertainty-units When a number has multiple parts (such as a separate uncertainty) then the unit (*env.*) must apply to all parts of the number. How this is shown is controlled using the separate-uncertainty-units options. The standard setting is brackets, which will place the entire numerical part in brackets and use a single unit symbol. Alternative options are repeat (print the unit for each part of the number) and single (print only one unit symbol: mathematically incorrect).

```
\sisetup{separate-uncertainty}
\qquad{12.3(4)}{\tilde{gram}} \ \\qty[separate-uncertainty-units = bracket]{12.3(4)}{\kilo\gram} \\
\qty[separate-uncertainty-units = repeat]{12.3(4)}{\kilo\gram} \\
\qty[separate-uncertainty-units = single]{12.3(4)}{\kilo\gram}
(12.3 \pm 0.4)kg
(12.3 \pm 0.4) kg
12.3 \text{ kg} \pm 0.4 \text{ kg}12.3 \pm 0.4 kg
```
Table 20: Options for tabular material.

<span id="page-44-0"></span>

| Option name             | Type    | Default |
|-------------------------|---------|---------|
| table-align-comparator  | Switch  | true    |
| table-align-exponent    | Switch  | true    |
| table-align-text-after  | Switch  | true    |
| table-align-text-before | Switch  | true    |
| table-align-uncertainty | Switch  | true    |
| table-alignment         | Meta    | center  |
| table-alignment-mode    | Choice  | marker  |
| table-auto-round        | Switch  | false   |
| table-column-width      | Length  | 0pt     |
| table-fixed-width       | Switch  | false   |
| table-format            | Special | 2.2     |
| table-number-alignment  | Choice  | center  |
| table-text-alignment    | Choice  | center  |

#### **4.12 Tabular material**

Processing of material in tables obeys the same settings as described for the functions already described. However, there are some settings which apply only to the layout of tabular material (Table [20](#page-44-0)).

table-alignment-mode (*env.*) The method used by siunitx to align numbers is selected using the table-alignment-mode option, which may be one of marker, format or ⟨*none*⟩. With the standard setting, marker, the package centers the decimal marker in a tabular column, potentially leaving white space at the shorter end of a number. The format mode uses information from the table-format key to construct a model: this is then used to define the space available to a number. For asymmetrical numbers, this method is strongly preferable.

Finally, none disables alignment entirely: numbers are simply parsed.

table-number-alignment When table-alignment-mode is set to format or none, the placement of the num- (*env.*) ber 'block' within the cell as a whole is set by the table-number-alignment option, which may be one of left, center or right. (When table-alignment-mode is set to marker, the decimal marker is always centered in the cell.) The different alignment choices are illustrated in Table [21](#page-45-0), which uses somewhat exaggerated column headings to show the relative position of the cell contents.

```
\begin{table}
  \caption{Aligning the \texttt{S} column.%
    \label{tab:S:align}}
  \centering
  \sisetup{table-format = 2.4, table-alignment-mode = format}
  \begin{tabular}{@{}
    S[table-alignment-mode = marker]
    S[table-number-alignment = center]
   S[table-number-alignment = left]
    S[table-number-alignment = right]
 @{}}
  \toprule
  {Some Values} & {Some Values} & {Some Values} & {Some Values} \\
  \midrule
```
Table 21: Aligning the S column.

<span id="page-45-0"></span>

| Some Values | Some Values | Some Values Some Values |         |
|-------------|-------------|-------------------------|---------|
| 2.3456      | 2.3456      | 2.3456                  | 2.3456  |
| 34.2345     | 34.2345     | 34.2345                 | 34.2345 |
| 56.7835     | 56.7835     | 56.7835                 | 56.7835 |
| 90.473      | 90.473      | 90.473                  | 90.473  |

Table 22: Parsing without aligning in an S column.

<span id="page-45-1"></span>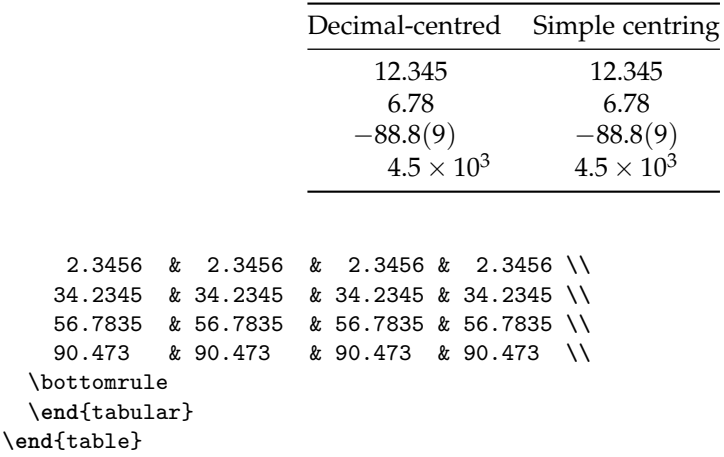

When the alignment mode is set to none, number are simply collected and parsed without any further processing, as illustrated in Table [22](#page-45-1).

```
\begin{table}
  \caption{Parsing without aligning in an \texttt{S} column.%
   \label{tab:S:parse}}
 \begin{tabular}
   {@{}
     S
     S[table-alignment-mode = none]
   @{}}
   \toprule
     {Decimal-centred} &
     {Simple centring} \\
   \midrule
     12.345 & 12.345 \\
     6,78 & 6,78 \\
     -88.8(9) & -88.8(9) \\
     4.5e3 & 4.5e3 \\
   \bottomrule
 \end{tabular}
\end{table}
```
table-format (*env.*) When the table-alignment-mode is set to format, siunitx uses the information set in table-format to construct a 'model' which defines the space to reserve for a number. The table-format key is interpreted in much the same way as a table cell. The numerical part should consist of a number showing how many figures to reserve

Table 23: Reserving space in S columns.

<span id="page-46-0"></span>

| Values | Values | Values   | Values           | Values     | Values                       |
|--------|--------|----------|------------------|------------|------------------------------|
| 2.3    | 2.3    | 2.3(5)   | 2.3 $\pm 0.5$    | 2.3        | 2.3 $\times$ 10 <sup>8</sup> |
| 34.23  | 34.23  | 34.23(4) | $34.23 \pm 0.04$ | 34.23      | 34.23                        |
| 56.78  | 56.78  | 56.78(3) | $56.78 \pm 0.03$ |            | $-56.78$ $56.78 \times 10^3$ |
| 3.76   | 3.76   | 3.76(2)  | $3.76 \pm 0.02$  | $\pm 3.76$ | 10 <sup>6</sup>              |

in each part of the input, plus any comparators, signs, *etc.* A variety of examples are given in Table [23](#page-46-0).

```
\begin{table}
 \caption{Reserving space in \texttt{S} columns.%
   \label{tab:S:format}}
 \sisetup{
   table-alignment-mode = format,
   table-number-alignment = center,
 \mathbf{r}\begin{tabular}{@{}
   S[table-format = 2.2]
   S[table-format = 2.2, table-number-align:left]S[table-format = 2.2(1)]S[table-format = 2.2(1), separate-uncertainty]
   S[table-format = +2.2]S[table-format = 2.2e1]
  @{}}
 \toprule
     {Values}
   & {Values}
   & {Values}
   & {Values}
   & {Values}
   & {Values} \\
 \midrule
    2.3 & 2.3 & 2.3(5) & 2.3(5) & 2.3 & 2.3e8 \\
   34.23 & 34.23 & 34.23(4) & 34.23(4) & 34.23 & 34.23 \\
   56.78 & 56.78 & 56.78(3) & 56.78(3) & -56.78 & 56.78e3 \\
    3,76 & 3,76 & 3,76(2) & 3.76(2) & +-3.76 & e6 \\
 \bottomrule
 \end{tabular}
\end{table}
```
It is important to note that any parts of a number *not* specified in the table format argument are set to be absent (the number of figures is set to zero). Setting the table-format option also resets table-alignment-mode to format.

Space for material before and after the S column can be reserved by giving model text as part of the table-format key. This is then used to provide the necessary gap while maintaining alignment (Table [24](#page-47-0)).

```
\begin{table}
 \caption{Text before and after numbers.%
   \label{tab:S:ends}}
 \sisetup{table-format = {now }2.4{\textsuperscript{\emph{a}}}}
```
<span id="page-47-0"></span>Table 24: Text before and after numbers.

| Values            |  |  |
|-------------------|--|--|
| 2.3456            |  |  |
| $34.2345^{\circ}$ |  |  |
| 56.7835           |  |  |
| now 90.473        |  |  |

<span id="page-47-1"></span>Table 25: The table-align-exponent option.

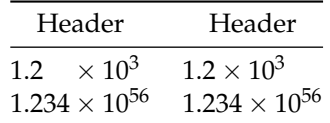

```
\begin{tabular}{@{}S@{}}
 \toprule
  {Values} \\
 \midrule
         2.3456 \\
        34.2345 \textsuperscript{\emph{a}}\\
        56.7835 \\
   now~ 90.473 \\
  \bottomrule
  \end{tabular}
\end{table}
```
 $table-align-exponent (env.)\ table-align-align-uncertainty$ 

When printing exponents in tables, there is a choice of aligning the expo-(*env.*) table-align-exponent option (Table [25](#page-47-1)). Similarly, uncertainty parts which are nent parts or having these close up to the mantissa. This is controlled by the printed separately from the mantissa can be aligned or closed up. This is set by the table-align-uncertainty option (Table [26](#page-48-0)). Finally, the same approach is available for the comparator with the table-align-comparator option (Table [27](#page-48-1)).

```
\begin{table}
  \caption{The \opt{table-align-exponent} option.%
    \label{tab:align:exp}}
  \sisetup{table-format = 1.3e2}
  \begin{tabular}{@{}SS[table-align-exponent = false]@{}}
    \toprule
     {Header} & {Header} \\
    \midrule
     1.2e3 & 1.2e3 \\
     1.234e56 & 1.234e56 \\
    \bottomrule
  \end{tabular}
\end{table}
\begin{table}
 \caption{The \opt{table-align-uncertainty} option.%
   \label{tab:align:uncert}}
 \sisetup{
```
<span id="page-48-0"></span>Table 26: The table-align-uncertainty option.

| Header            | Header            |  |
|-------------------|-------------------|--|
| $1.2 + 0.1$       | $1.2 + 0.3$       |  |
| $1.234 \pm 0.005$ | $1.234 \pm 0.005$ |  |

<span id="page-48-1"></span>Table 27: The table-align-comparator option.

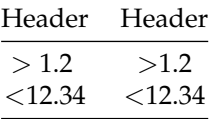

```
separate-uncertainty,
    table-format = 1.3(1),
 }
  \begin{tabular}{@{}SS[table-align-uncertainty = false]@{}}
    \toprule
     {Header} & {Header} \\
    \midrule
     1.2(1) & 1.2(3) \\
     1.234(5) & 1.234(5) \\
   \bottomrule
  \end{tabular}
\end{table}
\begin{table}
  \caption{The \opt{table-align-comparator} option.%
    \label{tab:align:comp}}
  \sisetup{table-format = >2.2}
  \begin{tabular}{@{}SS[table-align-comparator = false]@{}}
    \toprule
     {Header} & {Header} \\
    \midrule
     > 1.2 & > 1.2 \\
     < 12.34 & < 12.34 \\
    \bottomrule
  \end{tabular}
\end{table}
```
(*env.*)

```
table-align-text-before Note markers are often given in tables after the numerical content. It may be
 (env.) desirable for these to close up to the numbers. Whether this takes place is controlled<br>table-align-text-after <sub>by the table-align-text-before and safter option (Table 28)</sub>
                               by the table-align-text-before and ...-after option (Table 28).
```

```
\begin{table}
 \caption{Closing notes up to text.%
   \label{tab:S:notes}}
  \newrobustcmd\NoteMark[1]{%
   \textsuperscript{\emph{#1}}%
 }
  \sisetup{table-format = {\NoteMark{a}}2.4}
  \begin{tabular}{@{}
```
Table 28: Closing notes up to text.

<span id="page-49-0"></span>

| Values     | Values      | Values     |
|------------|-------------|------------|
| 2.3456     | 2.3456      | 2.3456     |
| 4.234      | $^{a}4.234$ | 34.234 $a$ |
| $b_{0.78}$ | $^{b}$ 0.78 | b<br>56.78 |
| $d_{88}$   | $d_{88}$    | C<br>90.4  |
|            |             | d<br>88    |

```
S
   S[table-align-text-before = false]
 @{}}
 \toprule
   {Values} & {Values} \ \backslash\midrule
                2.3456 & 2.3456 \\
   \NoteMark{a} 4.234 & \NoteMark{a} 4.234 \\
   \NoteMark{b} .78 & \NoteMark{b}
   \NoteMark{d} 88 & \NoteMark{d} 88 \\
 \bottomrule
 \end{tabular}
 \hspace{\fill}%
 \sisetup{table-format = 2.4\NoteMark{a}}
 \begin{tabular}{@{}
   S
   S[table-align-text-after = false]
 @{}}
 \toprule
   {Values} & {Values} \\
 \langlemidrule<br>2.3456
                       & 2.3456 \sqrt{ }34.234 \NoteMark{a} & 34.234 \NoteMark{a} \\
   56.78 \NoteMark{b} & 56.78 \NoteMark{b} \\
   90.4 \NoteMark{c} & 90.4 \NoteMark{c} \\
   88 \NoteMark{d} & 88 \NoteMark{d} \\
 \bottomrule
 \end{tabular}
\end{table}
```
table-auto-round (*env.*) The contents of table cells can automatically be rounded or zero-filled to the number of decimal digits given for the decimal part of the table-format option. This mode is activated using the table-auto-round switch, as illustrated in Table [29](#page-50-0).

```
\begin{table}
  \centering
 \caption{The \opt{table-auto-round} option.%
    \label{tab:S:auto}}
  \sisetup{table-format = 1.3}
  \begin{tabular}{@{}SS[table-auto-round]@{}}
    \toprule
      {Header} & {Header} \\
    \midrule
```
Table 29: The table-auto-round option.

| Header | Header |  |
|--------|--------|--|
| 12     | 1.200  |  |
| 1.2345 | 1.235  |  |

```
1.2 & 1.2 \\
     1.2345 & 1.2345 \\
   \bottomrule
 \end{tabular}
\end{table}
```
parse-numbers (*env.*) When the parse-numbers option is set to false, then the alignment code for tables takes a different approach. The output is always set in math mode, and alignment takes place at the first decimal marker. This is achieved by making it active in math mode. When reserving space for content only the integer and decimal values for the mantissa are considered (Table [30](#page-51-0)).

```
\begin{table}
 \caption{Aligning without parsing.%
   \label{tab:S:nonparsed}}
 \sisetup{
   parse-numbers = false,
   table-format = 3.3}
 \centering
 \begin{tabular}{@{}
   S
   S[table-number-alignment = center]
   S[table-number-alignment = right]S[table-number-alignment = left]
   @{}}
 \toprule
     {Some values}
   & {Some values}
   & {Some values}
   & {Some values} \\
 \midrule
    2.35 & 2.35 & 2.35 & 2.35 \\
   34.234 & 34.234 & 34.234 & 34.234 \\
   56.783 & 56.783 & 56.783 & 56.783 \\
    3,762 & 3,762 & 3,762 & 3.762 \\
 \sqrt{2} & \sqrt{2} & \sqrt{2} & \sqrt{2} \\
 \bottomrule
 \end{tabular}
\end{table}
```
drop-exponent (*env.*) In cases where data cover a range of values, printing using a fixed exponent in a table may make presentation clearer. In these cases, dropping the exponent value from the table is useful. The general numerical options drop-exponent combined with exponent-mode = fixed can be used to achieve this (Table [31](#page-51-1)).

```
\begin{table}
```
Table 30: Aligning without parsing.

<span id="page-51-1"></span><span id="page-51-0"></span>

|        |        | Some values Some values Some values Some values |        |
|--------|--------|-------------------------------------------------|--------|
| 2.35   | 2.35   | 2.35                                            | 2.35   |
| 34.234 | 34.234 | 34.234                                          | 34.234 |
| 56.783 | 56.783 | 56.783                                          | 56.783 |
| 3.762  | 3.762  | 3.762                                           | 3.762  |
|        |        |                                                 |        |

Table 31: The drop-exponent option.

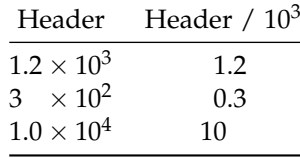

```
\caption{The \opt{drop-exponent} option.%
   \label{tab:exp:omit}}
  \begin{tabular}{@{}
   S[table-format = 1.1e1]
   S[
     drop-exponent = true,
     exponent-mode = fixed,
     fixed-exponent = 3,
     table-format = 2.1,]
 @{}}
   \toprule
     {Header} &
       \multicolumn{1}{c@{}}{Header / \num[print-unity-mantissa = false]{e3}} \\
   \midrule
     1.2e3 & 1.2e3 \\
      3e2 & 3e2 \\
    1.0e4 & 1.0e4 \\
   \bottomrule
 \end{tabular}
\end{table}
```
table-fixed-width (*env.*)

table-column-width (*env.*) Usually, the width of the numerical column is allowed to vary depending on the content. However, there are cases where a strictly fixed width is desirable. For these cases, the table-fixed-width and table-column-width options are available. The table-fixed-width option activates fixed-width columns, whilst table-column-width defines the target width (Table [32](#page-52-0)). Setting table-column-width to a positive value automatically enables table-fixed-width.

```
\begin{table}
 \caption{Fixed-width columns.%
    \label{tab:width:fixed}}
 \begin{tabular}
    {@{}
     S
```
<span id="page-52-0"></span>Table 32: Fixed-width columns.

| Flexible | Fixed |
|----------|-------|
| 1.23     | 1.23  |
| 45.6     | 45.6  |

<span id="page-52-1"></span>Table 33: Right-aligning under a heading.

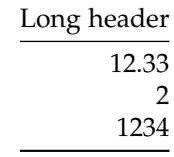

```
S[table-column-width = 2cm]
   @{}}
   \toprule
     {Flexible} &
     {Fixed} \\
   \midrule
     1.23 & 1.23 \\
     45.6 & 45.6 \\
   \bottomrule
  \end{tabular}
\end{table}
```
The table-column-width option can also be used to achieve special effects. One example is centring a column of numbers under a wide heading, with the numbers themselves right-aligned (Table [33](#page-52-1)).

```
\begin{table}
 \centering
 \caption{Right-aligning under a heading.%
   \label{tab:width:special}}
 \settowidth{\mylength}{Long header}
 \sisetup{
   table-alignment-mode = none
   table-column-width = \mylength,
   table-number-alignment = right
 }
 \begin{tabular}{@{}S@{}}
 \toprule
 {Long header} \\
  \midrule
      12.33 \sqrt{}2 \quad \mathcal{N}1234 \\
   \bottomrule
  \end{tabular}
\end{table}
```
table-text-alignment (*env.*) Cell contents which are not part of a number can be protected using braces, as table-alignment (*env.*) illustrated. Cells which contain no numerical data at all are aligned using the setting

<span id="page-53-0"></span>Table 34: Aligning text in S columns.

| Values    | Values    | Values    |
|-----------|-----------|-----------|
| 992.435   | 992.435   | 992.435   |
| 7734.2344 | 7734.2344 | 7734.2344 |
| 56.7834   | 56.7834   | 56.7834   |
| 3.7462    | 3.7462    | 3.7462    |

specified by the table-text-alignment option, which recognises the values center, left, none and right (Table [34](#page-53-0)). The setting none is intended for use with the package tabularray, which carries out its own alignment of textual values.

```
\begin{table}
 \caption{Aligning text in \texttt{S} columns.%
   \label{tab:S:text}}
 \sisetup{table-format = 4.4}
 \centering
 \begin{tabular}{@{}
   S
   S[table-text-alignment = left]
   S[table-text-alignment = right]
 @{}}
 \toprule
     {Values}
   & {Values}
   & {Values} \\
 \midrule
   992.435 & 992.435 & 992.435 \\
  7734.2344 & 7734.2344 & 7734.2344 \\
    56.7834 & 56.7834 & 56.7834 \\
     3,7462 & 3,7462 & 3,7462 \\
 \bottomrule
  \end{tabular}
\end{table}
```
table-alignment (*env.*) The table alignment options table-number-alignment and table-text-alignment can be set to the same value using the table-alignment option. This will set all three alignment options to the same value (one of center, right or left).

## **4.13 Locale options**

locale (*env.*) siunitx allows the user to switch between the typographic conventions of different (geographical) areas by using locales. Currently, the package is supplied with configurations for locales UK, US, DE (Germany), PL (Poland), FR (French), SI (Slovene) and ZA (South Africa). The locale option is used to switch to a particular locale.

> 1.234 m 6,789 m \qty{1.234}{\metre}\\  $\qquad$  [locale = DE]{6.789}{\metre}

## **4.14 Preamble-only options**

table-column-type (*env.*) The letter(s) used to create table columns can be adjusted using the table-column-type

option. The standard setting is S, but one or more letters may be used: these must be single tokens. For example, provided the numprint package has not been loaded, the letter n could be used as this would suggest a numerical column.

# <span id="page-54-0"></span>**5 Upgrading from version** 2

The package has been largely re-written internally between versions 2 and 3. A significant number of key–value settings have new, more descriptive, names. Where possible, older names are mapped to newer ones internally: you will be warned in the log if this is the case.

It is possible to use the LAT<sub>E</sub>X<sub>2*ε*</sub> kernel mechanism to load the last version 2 release for documents that cannot be successfully processed using version 3. This can be achieved using

\**usepackage**{siunitx}[=2021-04-09]

or

\**usepackage**{siunitx}[=v2]

This approach will work with older systems which still have version 2 installed, meaning that you can reliably use it to work between systems with different versions of siunitx.

\SI \SIlist \SIrange \si

In version 3, the document commands have been revised to be more descriptive. As such, the commands \SI, \SIlist, \SIrange and \si remain available but are not recommended for use in new documents. Use the new \qty... commands instead: they are clearer and in some cases very slightly faster.

Some changes have been made to the semantics of commands or options. Most notably

- prefixes cannot now be given without units;
- prefixes can only be interconverted with numbers as part of a quantity, not as stand-alone units.

See Section 9.[16](#page-67-0) for how to work with the new approach if you want to print prefix information.

The font control system has been completely re-written for version 3. The method used is entirely different from version 2. Emulation is therefore not provided for all outcomes: if you need non-standard font settings, you will need to adjust your source. See Section [4](#page-17-0).2 for more details on the options available in this area.

The input approach for version 3 is slightly more structured and restricted than for version 2. As well as the updated names for document commands, this means that

- Products of numbers must now be given using the dedicated \numproduct and \qtyproduct commands;
- Quotients of numbers are only supported as literals;
- Complex values need to be given using the dedicated command \complexnum.

The option round-integer-to-decimal = false has been removed, and whilst there is not a direct replacement, users are likely to find that round-pad = false offers the desired outcome.

A new approach has been taken to providing non-Latin symbols for use in units: these are now handled directly where needed, for example in the definition of the \micro prefix.

Translation of fixed strings is now carried out using the translations package. If you have manually set up translations in version 2 using translator, you will need to load it manually.

The letter used for a numerical tabular column can now be selected by the user: the letter S has been retained as the standard interface. The unit column (s) has been removed from this release. It can be emulated using the collcell package, for example

```
\usepackage{collcell}
\newcolumntype{s}{>{\collectcell\unit}c<{\endcollectcell}}
```
or

```
\usepackage{collcell}
\newcolumntype{s}{>{\collectcell\si}c<{\endcollectcell}}
```
If you are using table-column-width to have fixed-width columns, you also now need table-fixed-width to set this option active.

Direct support for loading a local configuration file, siunitx.cfg, has been removed. However, the approach described in Section 9.[17](#page-67-1) may be used to achieve the same effect with the additions more clearly shown in document sources.

The command \SendSettingsToPgf is deprecated, and should be replaced simply by setting the appropriate \pgfkeys in parallel to \sisetup.

# <span id="page-55-0"></span>**6 Unit changes made by BIPM**

In addition to the changes in the siunitx package described in Section [5](#page-54-0), there are changes in the units defined by the  $BIPM$  in the 9th Edition of the si Brochure which are reflected here. There are two major areas of change.

The first is in respect of units accepted for use with si units. In the 8th Edition of the si Brochure, the following units were listed as accepted for use in specialist fields

- ångström (\angstrom)
- bar  $(\bar{\ar})$
- barn (\barn)
- knot  $(\kappa)$
- millimetre of mercury (\mmHg)
- nautical mile (\nauticalmile)

These are no longer listed in the 9th Edition, and so are deprecated as pre-defined units by siunitx. These units will issue a warning on first use, and users should add their own definitions to the start of their sources to avoid this.

Secondly, the move to a new definition of base units means that the table of units determined experimentally has been removed from the si Brochure. This covers the following units defined by siunitx in previous releases

- \bohr
- \clight
- \electronmass
- \elementarycharge
- \hartree
- \planckbar

These are also deprecated in siunitx and users should provide their own definitions.

In addition to these two major blocks, the unit \atomicmassunit has similar deprecated status: this was listed as with experimentally-determined units in the 8th Edition of the si Brochure but is equivalent to the dalton, a unit which remains accepted.

# **7 Localisation**

The translations package provides a structured framework for localisation of words and phrases. In particular, it offers the \GetTranslation macro, which will provide appropriate translations based on the current babel or polyglossia language setting.

If translations is available, siunitx will load it and alter the standard settings for the list-final-separator and range-phrase options to read:

```
\sisetup{
 list-final-separator = { \GetTranslation{and} },
 list-pair-separator = { \Set{\Set} \GetTranslation{and} },
 range-phrase = {\ \ \ \ \ \ \ \ \ \ }}
```
If the current language is known to the translations package then the result will be localised text. The preamble for this manual loads English, French, German, Polish, Spanish, Catalan, Portuguese and Brazilian as options, and also loads the babel package:

```
1, 2 and 3
1 to 10
1, 2 et 3
1 à 10
1, 2 und 3
1 bis 10
1, 2 i 3
1 do 10
1, 2 y 3
1 a 10
1, 2 i 3
1 a 10
1, 2 e 3
1 a 10
1, 2 e 3
1 a 10
                                              % In English by default
                                              \sumlist{1;2;3} \ \iota\numrange{1}{10} \\
                                              \selectlanguage{french}%
                                              \sumlist{1;2;3} \ \ \\numrange{1}{10} \ \ \\selectlanguage{german}%
                                              \sumlist{1;2;3} \ \iota\numrange{1}{10} \\
                                              \selectlanguage{polish}%
                                              \sumlist{1;2;3} \ \iota\numrange{1}{10} \\
                                              \selectlanguage{spanish}%
                                              \sumlist{1;2;3} \ \\numrange{1}{10} \\
                                              \selectlanguage{catalan}%
                                              \sumlist{1;2;3} \ \iota\numrange{1}{10} \\
                                              \selectlanguage{portuguese}%
                                              \sumlist{1;2;3} \ \iota\numrange{1}{10} \\
                                              \selectlanguage{brazilian}%
                                              \sumlist{1;2;3} \ \iota\numrange{1}{10}
```
# **8 Compatibility with other packages**

In general, siunitx should be usable with other packages without interference.

When the physics package is loaded before siunitx, the command  $\qquad$  at  $\qquad$  is not defined. Users may use the version 2 command \SI, which can be used as a drop-in replacement for \qty. Alternatively, if the siunitx definition is preferred, you may use

\AtBeginDocument{\RenewCommandCopy\qty\SI}

and use the longer name \quantity to access the functionality of the physics package.

# **9 Hints for using siunitx**

#### **9.1 Problematic font encodings**

The standard settings in siunitx assume that 'sensible' input and font encoding values prevail. The input encoding is assumed to be  $UTF-8$  in all cases. With pdfL $F$ F<sub>K</sub>, the font encoding should be T1, whereas for XeLAT<sub>E</sub>X and LuaLAT<sub>E</sub>X, TU (Unicode font encoding) is expected.

Some packages, for example newtxtext or stix2, either force T1 or do not anticipate TU correctly with XeLATEX and LuaLATEX. In these cases, the symbols used by siunitx may be incorrect. If correcting the font encoding is not possible, you will need to re-declare the relevant units using symbol definitions which account for this non-standard setup.

## **9.2 Adjusting** \litre **and** \liter

As detailed earlier, the unit macros \litre and \liter are both available for litres. With the standard settings, \liter is defined as

\DeclareSIUnit\liter{\litre}

meaning that \litre is the 'canonical' unit. This follows the same relationship as exists between \metre and \meter.

In contrast to metres, however, there is more likelihood of users wishing to adjust the appearance of litres: both 'l' and 'L' are commonly used. The recommended approach to adjustment is to re-declare the \litre macro, as \liter will follow automatically.

\DeclareSIUnit\litre{l}

## **9.3 Ensuring text or math output**

The macros \ensuremath and \text should be used to ensure that a particular item is always printed in the desired mode. Some mathematical output does not work well in \mathrm (the font setting used by siunitx for printing units). The easiest way to solve this is to use the construction \text{\ensuremath{...}}, which will print the material in the standard mathematics font without affecting the rest of the output. In some cases, simply forcing \mathnormal will suffice, but this is less reliable with non-Latin characters.

#### **9.4 Including a literal hyphen inside** \text

In most cases, a - character inside \text will represent a minus. The package will therefore replace it with \textminus. However, this may be problematic if you want a hyphen, or if you are using  $-$  in a piece of T<sub>E</sub>X syntax. You can prevent this by using a second set of braces

\DeclareSIUnit\electronvolt{\text{{e\**kern** -0.1em V}}}

or by defining a protected command that will yield a hyphen on typesetting

```
\usepackage{etoolbox}
\newrobustcmd*\hyphenminus{-}
\DeclareSIUnit\electronvolt{\text{e\kern \hyphenminus0.1em V}}
```
## <span id="page-58-0"></span>**9.5 Expanding content in tables**

When processing tables, siunitx will expand anything stored inside a macro, unless it is long or protected. LAT<sub>E</sub>X<sub>2ε</sub> robust commands are also detected and are not expanded (Table [35](#page-59-0)). Values which would otherwise be expanded can be protected by wrapping them in a set of braces. As TEX itself will expand the first token in a table cell before siunitx can act on it, using the *ε*-TEX protected mechanism is the recommended course of action to prevent expansion of macros in table cells. (As is shown in the table,  $T_F X's$ expansion of LAT<sub>E</sub>X<sub>2ε</sub> robust commands can lead to unexpected results.)

Table 35: Values as macros in S columns.

Some Values 12 348.812 34

```
12 348.812 34
                                  12348.81234
                                  12348.81234
                                  1234 8.8 1234
\begin{table}
 \caption{Values as macros in \texttt{S} columns.%
   \label{tab:xmpl:macro}}
 \newcommand*\myvaluea{1234}
  \newcommand\myvalueb{1234}
 \DeclareRobustCommand*\myvaluec{1234}
 \protected\def\myvalued{1234}
  \begin{tabular}{@{}S@{}}
 \toprule
    {Some Values} \\
  \midrule
    \myvaluea 8.8 \myvaluea \\ % Both expanded
    \myvalueb 8.8 \myvalueb \\ % First expanded by TeX
                                  % to numbers
    \myvaluec 8.8 \myvaluec \\ % First expanded by TeX
                                  % but not to numbers!
    \myvalued 8.8 \myvalued \\ % Neither expanded
    {\myvaluea\ 8.8 \myvaluea} \\ % Neither expanded
  \bottomrule
  \end{tabular}
\end{table}
```
It is possible to use calculated values in tables. For this to work, the calculation must take place before attempting to parse the number (the parser cannot 'know' all of the possible values inside an expression). This is most conveniently handled using the xfp package, which is distributed as part of the required support for siunitx. The general approach is illustrated in Table [36](#page-60-0)

#### \**begin**{table}

```
\caption{Calculated values.%
  \label{tab:xmpl:calc}}
\newcommand{\valuea}{66.7012}
\newcommand{\valueb}{66.0212}
\newcommand{\valuec}{64.9026}
\begin{tabular}{
  @{}
  S[table-format = 2.4]
  S[table-format = 3.4]
  @{}
}
  \toprule
    {Value} & {Doubled} \\
  \midrule
```
<span id="page-60-0"></span>Table 36: Calculated values.

| Value   | Doubled  |
|---------|----------|
| 66.7012 | 133.4024 |
| 66.0212 | 132.0424 |
| 64.9026 | 129.8052 |

Table 37: Displaying a datatool table.

**value** 6.7012 66.0212 64.902

```
\valuea \& \fpeval{\valuea * 2} \ \}\valueb & \fpeval{\valueb * 2} \\
      \valuec & \fpeval{\valuec * 2} \\
    \bottomrule
  \end{tabular}
\end{table}
```
A more sophisticated approach is to generate the rows themselves from a database: this is illustrated in Section [9](#page-60-1).6.

#### <span id="page-60-1"></span>**9.6 Using siunitx with datatool**

As illustrated in Table [36](#page-60-0), siunitx can be used to typeset data stored using datatool. For quickly displaying the contents of tables, datatool offers the \DTLshowtable macro. This will only work with S columns if number parsing is turned off (Table [37](#page-60-2)).

```
\DTLnewdb{moredata}
\DTLnewrow{moredata}\DTLnewdbentry{moredata}{value}{ 6.7012}
\DTLnewrow{moredata}\DTLnewdbentry{moredata}{value}{66.0212}
\DTLnewrow{moredata}\DTLnewdbentry{moredata}{value}{64.902 }
\begin{table}
 \caption{Displaying a \textsf{datatool} table.%
    \label{tab:xmpl:datatool}}
 \sisetup{parse-numbers= false, table-format = 2.4}
 \renewcommand*\dtlrealalign{S}
 \DTLdisplaydb{moredata}
\end{table}
```
The datatool package may also be used to create on-the-fly tables using calculations. For example, the demonstration in Table [36](#page-60-0) may be achieved without needing to write out each row, as shown in Table [38](#page-61-0). An extra column is used to contain the calculations in this case.

```
\begin{table}
 \caption{Calculated values using \pkg{datatool}.%
    \label{tab:xmpl:datatool-calc}}
  \DTLnewdb{data}
  \DTLnewrow{data}\DTLnewdbentry{data}{value}{66.7012}
```
<span id="page-61-0"></span>Table 38: Calculated values using datatool.

| Value   | Doubled  |
|---------|----------|
| 66.7012 | 133.4024 |
| 66.0212 | 132.0424 |
| 64.9026 | 129.8052 |

```
\DTLnewrow{data}\DTLnewdbentry{data}{value}{66.0212}
  \DTLnewrow{data}\DTLnewdbentry{data}{value}{64.9026}
  \begin{tabular}{
   @{}
   S[table-format = 2.4]
   S[table-format = 3.4]
   @{}l
   @{}
 }
   \toprule
     {Value} & {Doubled} &
   \DTLforeach{data}{\myvalue=value}{%
     \DTLiffirstrow {\\ \midrule}{\\}%
     \myvalue & % First column
     \fpeval{\myvalue * 2} % second column
     & }\\
    \bottomrule
  \end{tabular}
\end{table}
```
## **9.7 Using units in section headings and bookmarks**

The siunitx code is designed to work correctly with functions in headings. They will print correctly in headings and in the table of contents. As illustrated here, the standard behaviour is to ignore font changes. When the hyperref package is loaded, the functions automatically 'degrade gracefully' to produce useful information in PDF bookmarks. If you want more control over the bookmark text, use the \texorpdfstring function from hyperref, for example:

```
\section{Some text
 \texorpdfstring
    {\unit{\joule\per\mole\per\kelvin}}
    {J mol-1 K-1}%
 }
```
You may find it useful to load hyperref with the unicode option, as this will allow  $\Omega$  to appear in bookmarks. Without the option, the encoding used by hyperref does not support this symbol.

#### **9.8 A left-aligned column visually centred under a heading**

When you have a column of non-related numbers, the usual advice is to make these left-aligned and then centre the resulting column under the heading. With the dcolumn <span id="page-62-0"></span>Table 39: Formatting unrelated numbers.

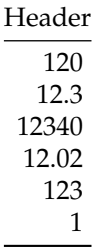

package, that would be done with something like  $D{x}{S}$ {{ $S$ }. This is something of an abuse of the nature of a number, but can also be done using siunitx (Table [39](#page-62-0)).

```
\begin{table}
  \caption{Formatting unrelated numbers.%
    \label{tbl:xmpl:unrel}}
  \centering
  \begin{tabular}
    {
      @{}
      S<sub>5</sub>table-format = 5.0,
         parse-numbers = false,
         input-decimal-markers = x
      ]
      @{}
    }
    \toprule
    \multicolumn{1}{@{}c@{}}{Header} \\
    \midrule
    120 \quad \backslash \backslash12.3 \\
    12340 \\
    12.02 \sqrt{ }123 \quad \cup1 \quad \mathcal{N}\bottomrule
  \end{tabular}
\end{table}
```
## **9.9 Regression tables**

In some subject areas, it is common to present regression values or similar, which feature an uncertainty value in parenthesis on the line below the main value. As these are separate cells, they cannot be entered using siunitx in one value. There are a couple of ways of formatting them using the package, depending on whether the values also need to be parsed.

Where parsing is not required, the most straight-forward method is available: provide a model format allowing space for an extra 'digit' at each end, which will then allow for the parenthesis. If a sign is applied to the number, it may not be necessary to

Table 40: Regression tables

| Header  | Header   | Header   |
|---------|----------|----------|
| 1.234   | $-1.234$ | $-1.230$ |
| (0.053) | (0.053)  | (0.053)  |

<span id="page-63-0"></span>add a 'digit' for the leading bracket. If parsing is also required, this approach cannot be employed. Instead, the parsing needs to be adjusted such that ( and ) are not treated as part of the number, and table-align-text-before is set to false such that these will be placed next to the numerical part. These methods are illustrated in Table [40](#page-63-0).

```
\begin{table}
 \caption{Regression tables%
   \label{tab:regression}
 }
 \begin{tabular}
   {
     @{}
     S[table-format = 2.4, parse-numbers = false]S[table-format = +1.4, parse-numbers = false]S[
       input-open-uncertainty = ,
       input-close-uncertainty = ,
       minimum-decimal-digits = 3, % (
       table-format = +1.3),
       table-align-text-before = false
       ]
     @{}
   }
   \toprule
   {Header} &{Header} & {Header} \\
   \midrule
   1.234 & -1.234 & -1.23 \\
   (0.053) & (0.053) & (0.053) \\
   \bottomrule
 \end{tabular}
\end{table}
```
## **9.10 Maximising performance**

Both the number and unit parsers require significant effort in terms of T<sub>E</sub>X programming. For input that does not require such processing, the maximum performance for siunitx can therefore be obtained by turning off both systems:

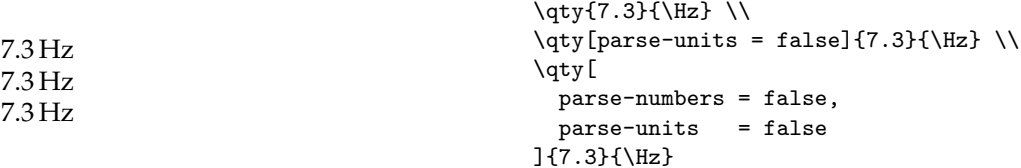

For tables, any settings that can be given before the table are only parsed once, whereas given in the optional argument to S they are read in every cell. As such, you should favour

```
\begin{table}
  \sisetup{...}
  \begin{tabular}{S}
  ...
```
for common settings.

#### **9.11 Special considerations for the** \kWh **unit**

The standard settings provide the \kWh unit set up with no spacing between the 'kW' and the 'h' unit to give 'kWh'. However, this only applies when the unit is given on its own: combinations will follow the normal rules

```
kWh
kWh m^{-1}\unit{\kwh} \ \i\unit{\kWh\per\metre}
```
This is because the unit  $\kappa$ Wh is defined so that it can still be varied by altering  $\kappa$  lo. \watt and \hour, and so that the prefix can still be turned into a number. However, some users may prefer to have a non-flexible macro which never adds a space. This can be achieved by redefining \kWh with \DeclareSIUnit, by added an alternative definition

```
\DeclareSIUnit\kWh{kWh}
\DeclareSIUnit\KWH{kWh}
```
or of course by using literal unit input.

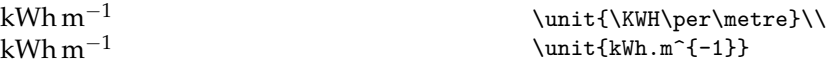

Another point to notice is that the \per macro applies to the next unit, and not an entire unit combination. Thus in

 $\operatorname{cl}\kmathbb{W}^{-1}$  h  $\operatorname{\candel}\n\text{cl}\n\text{cl}\n$ 

\per applies to the watts but not to the hours. In this case, the units need to be written out in full or the sticky-per option should be used.

```
\unit{\candela\per\kilo\watt\per\hour} \\
\unit[sticky-per]{\candela\per\kWh}
\rm cd\, kW^{-1}\,h^{-1}cd kW<sup>-1</sup> h<sup>-1</sup>
```
#### **9.12 Creating a column with numbers and units**

Usually, numbers in a table should be given with the units in the column heading. However, there are cases where a series of data are best presented in a table but have different units. There are two ways to do this (Table [41](#page-66-0)). The first is to place the units in the first column of the table, which makes sense if there are several related items in the table. The second method is to generate two columns, one for numbers and a second for units, and then to format these to give the visual effect of a single column. The later effect is most appropriate when only one set of numbers are presented in a table. This method requires cell content is collected, easiest to do using the collcell package.

```
\begin{table}
  \caption{Tables where numbers have different units.%
    \label{tab:xmpl:mixed}}
  \hspace{\fill}%
  \begin{tabular}
   {
     @{}
     >{$}l<{$}
     S[table-format = 3.3(1)]S[table-format = 3.3(1)]@{}
   }
   \toprule
     & {One} & {Two} \\
   \midrule
   a / \unit{\pm} & 123.4(2) & 567.8(4) \\
   \beta / \unit{\degree} & 90.34(4) & 104.45(5) \\
   \mu / \unit{\per\mm} & 0.532 & 0.894 \\
    \bottomrule
  \end{tabular}
  \hspace{\fill}%
  \begin{tabular}
   {
     @{}
     S[table-format=1.3]@{\,\lambda\}>{\collectcell\unit}l<{\endcollectcell}
     @{}
   }
   \toprule
   \multicolumn{2}{@{}c}{Heading} \\
   \midrule
   1.234 & \metre \\
   0.835 & \candela \\
   4.23 & \joule\per\mole \\
   \bottomrule
  \end{tabular}
  \hspace{\fill}%
\end{table}
```
<span id="page-66-0"></span>Table 41: Tables where numbers have different units.

|                         | One      | Two       | Heading                 |
|-------------------------|----------|-----------|-------------------------|
| $a$ /pm                 | 123.4(2) | 567.8(4)  | $1.234 \,\mathrm{m}$    |
| $\beta$ /°              | 90.34(4) | 104.45(5) | $0.835$ cd              |
| $\mu$ /mm <sup>-1</sup> | 0.532    | 0.894     | 4.23 $\text{Imol}^{-1}$ |

Table 42: Header row in a table.

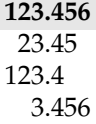

#### <span id="page-66-1"></span>**9.13 Tables with heading rows**

A common format for tables is to make the heading row visually distinct using a background color and bold text. If numbers appear in such a heading row within an S column then getting the appearance right can be challenging. The best approach is to make the \bfseries macro 'robust' (as demonstrated in Section [9](#page-58-0).5), then to use this macro to make the heading cells bold. This approach is illustrated in Table [42](#page-66-1), along with the use of \rowcolor to provide a background color.

```
\begin{table}
 \caption{Header row in a table.%
   \label{tab:xmpl:headers}}
 \robustify\bfseries
  \centering
  \begin{tabular}
   {@{}S[text-series-to-math, table-format = 3.3]@{}}
   \rowcolor[gray]{0.9}
   \bfseries 123.456 \\
    23.45 \\
   123.4 \\
     3.456 \\
 \end{tabular}
\end{table}
```
#### **9.14 Associating a locale with a babel language**

It is possible to instruct the babel package to switch to a particular siunitx locale when changing language. This can be done using the babel \extras⟨language⟩ system. For example, to associate the DE locale with the german babel language, the appropriate code would be

\addto\extrasgerman{\sisetup{locale = DE}}

## **9.15 Symbolic 'digits'**

In some cases you may want to use 'digits' which do not fall within the usual set 0123456789. This can be done by setting the input-digits option, but bearing in mind that this will affect (prevent) for example rounding.

```
\sisetup{input-digits = 0123456789\pi}%
\num{4\pi e-7}
4\pi \times 10^{-7}
```
Each extra entry should be a single token, and should either have a definition which is safe in both math and text mode, or should only be used when the output mode is known. It may be necessary to make some tokens robust using etoolbox for this to work, for example

```
\robustify\dots
\sisetup{input-digits = 0123456789\dots}%
\qty{0,4066\dots}{\metre\squared}
0.4066... m<sup>2</sup>
```
## <span id="page-67-0"></span>**9.16 Demonstrating prefixes**

As siunitx contains data about the numerical values of unit prefixes, you may wish to print this in an automated way. Prefixes cannot be given on their own, but it is possible to create a 'do nothing' unit.

\DeclareSIUnit\noop{\**relax**}

which can then be used to show just the prefix symbol.

```
\{\psi\} \unit{\yot ta\noop}
```
To show just the numerical value of a prefix, you will need to use  $\qquad$  and appropriate settings.

```
\qty[prefix-mode = extract-exponent, print-unity-mantissa = false]%
  {1}{\yotta\noop}
10^{24}
```
This may be conveniently wrapped up inside a document command, for example

```
\NewDocumentCommand\prefixvalue{m}{%
  \qty[prefix-mode=extract-exponent,print-unity-mantissa=false]{1}{#1\noop}
}
```
# <span id="page-67-1"></span>**9.17 Creating a set of pre-defined units**

There are many units which sit outside of those defined in the (current) si Brochure which are of use to many people. Most obvious are those which have been detailed in previous editions of the Brochure, as described in Section [6](#page-55-0), but there are many others.

It is often convenient to have a pre-defined set of useful units available without needing to copy the full set of definitions into each source file. At the same time, it is important that such sources do show that they are using units not defined by the core part of siunitx. The most straight-forward way to achieve this is to create a separate file, for example siunitx-local-units.tex, and place it in your local TEX tree (usually ~/texmf/tex/latex/ on Linux, ~/Library/texmf/tex/latex/ on macOS or C:\Users\<name>\texmf\tex\latex on Windows). This can then be loaded in the preamble using

% Load useful 'local' units \**input**{siunitx-local-units}

# **10 Using (SI) units**

Consistent and logical units are a necessity for scientific work, and have applicability everywhere. Historically, a number of systems have been used for physical units. si units were introduced by the *Conférence Générale des Poids et Mesures* (cgpm) in 1960. si units are a coherent system based on seven base units, from which all other units may be derived.

At the same time, physical quantities with units are mathematical entities, and as such way that they are typeset is important. In mathematics, changes of type (such as using bold, italic, sans serif typeface and so on) convey information. This means that rules exist not only for the type of units to be used under the si system, but also the way they should appear in print. Advice on best practice has been made available by the *National Institute of Standards and Technology* (NIST) [[2](#page-74-0)].

As befits an agreed international standard, the full rules are detailed. It is not appropriate to reproduce these in totality here; instead, a useful summary of the key points is provided. The full details are available from the *Bureau International des Poids et Mesures* [[1](#page-74-1)].

The siunitx package takes account of the information given here, so far as is possible. Thus the package defaults follow the recommendations made for typesetting numbers and units. Spacing and so forth is handled in such a way as to make implementing the rules (relatively) easy.

#### **10.1 Units**

There are seven base si units, listed in Table [1](#page-7-0).<sup>[4](#page-68-0)</sup> The base units have been chosen such that all physical quantities can be expressed using an appropriative combination of these units, needing no others and with no redundancy.

All other units within the si system are regarded as 'derived' from the seven base units. At the most basic, all other si units can be expressed as combinations of the base units. However, many units (listed in Table [2](#page-7-1)) have a special name and symbol. Most of these units are simple combinations of one or more base units (raised to powers as appropriate).

A series of si prefixes for decimal multiples and sub-multiples are provided, and can be used as modifiers for any si unit (either base or derived units) with the exception of the kilogram. The prefixes are listed in Table [4](#page-8-0). No space should be used between a prefix and the unit, and only a single prefix should be used. Even the degree Celsius can be given a prefix, for example  $1 \text{ m}^{\circ} \text{C}$ .

It is important to note that the kilogram is the only si unit with a prefix as part of its name and symbol. Only single prefix may be used, and so in the case of the kilogram prefix names are used with the unit name 'gram' and the prefix symbols are used with the unit symbol g. For example  $1 \times 10^{-6}$  kg =  $1 \times 10^{-3}$  g = 1 mg.

The application of si units is meant to provide a single set of units which ensure consistency and clarity across all areas. However, other units are common is many areas, and are not without merit. The units provided by siunitx by default do not

<span id="page-68-0"></span><sup>4</sup>Some base units need others defined first; there is therefore a required order of definition.

include any of these; only units which are part of the si set or are accepted for use with si units are defined. However, several other sets of units can be loaded as optional modules. The binary prefixes and units (Table [6](#page-13-0)) are the most obvious example. These are *not* part of the si specifications, but the prefix names are derived from those in Table [4](#page-8-0).

Other units are normally to be avoided where possible. si units should, in the main, be preferred due to the advantages of clear definition and self-consistency this brings. However, there will probably always be a place for specialist or non-standard units. This is particularly true of units derived from basic physical constants.

There are also many areas where non-standard units are used so commonly that to do otherwise is difficult or impossible. For example, most synthetic chemists measure the pressure inside vacuum apparatus in mmHg, partly because the most common gauge for the task still uses a column of mercury metal. For these reasons, siunitx allows definition of such units.

#### **10.2 Mathematical meaning**

As explained earlier, a quantity combination is a single mathematical entity. This has implications for how both the number and the unit should be printed. Firstly, the two parts should not be separated: a quantity is a product of the number and the unit. With the exception of the symbols for plane angles ( $\degree$ ,  $\degree$  and  $\degree$ ), the BIPM specifies either a space or half-height (centred) dot should be used [[1](#page-74-1)].

```
A space for \qty{10}{\percent}\\
and also for \qty{100}{\degreeCelsius}\\
but not for \ang{1.23}.
A space for 10 %
and also for 100 ◦C
but not for 1.23◦
.
```
The mathematical meaning of units also means that the shape, weight and family are important. Units are supposed to be typeset in an upright, medium weight font. Italic, bold and sans serif are all used mathematically to convey other meanings. (In an all sanserif document, using sans serif for units is reasonable.) The siunitx package defaults again follow this convention: any local settings are ignored, and uses the current upright math font. However, there are occasions where this may not be the most desirable behaviour. A classic example would be in an all-bold section heading. As the surrounding text is bold, some people feel that any units should follow this.

```
Units should \textbf{not be bold: \qty{54}{\farad}}\\
\textbf{But perhaps in a running block,\\
it might look better:
  \qty[text-series-to-math]{54}{\farad}}
Units should not be bold: 54 F
But perhaps in a running block,
it might look better: 54 F
```
Symbols for units formed from other units by multiplication are indicated by means of either a half-height (that is, centred) dot or a (thin) space.

```
\{\met{select}\ = \text{metre second}$ \\
\{\min\{\setminus \mathsf{s\}\} = \text{millisecond}\\sisetup{inter-unit-product = \ensuremath { { } \cdot { } } }
\sum_{\mathbf{m} \in \mathbb{R}}\mathcal{\mathcal} = \text{millisecond}m s = metre second
ms = millisecond
m \cdot s = metre second
ms = millisecond
```
There are some circumstances under which it is common practice to omit any spaces. The classic example is kWh, where 'kW h' does not add any useful information. If using such a unit repeatedly, users of siunitx are advised to create a custom unit to ensure consistency. It is important to note that while this is common practice, it is *not* allowed by the  $BIPM$  [[1](#page-74-1)].

Symbols for units formed from other units by division are indicated by means of a virgule (oblique stroke, slash, /), a horizontal line, or negative exponents.[5](#page-70-0) However, to avoid ambiguity, the virgule must not be repeated on the same line unless parentheses are used. This is ensured when using named unit macros in siunitx, which will 'trap' repeated division and format it correctly. In complicated cases, negative exponents are to be preferred over other formats.

```
\unit{\joule\per\mole\per\kelvin} \\
\unit[per-mode = fraction]{\joule\per\mole\per\kelvin} \\
\unit[per-mode = symbol]{\joule\per\mole\per\kelvin}
J mol^{-1} K^{-1}J
mol K
J/(mol K)
```
Products and errors should show what unit applies to each number given. Thus  $(2 \times 3)$  m is an ordered set of lengths of a geometric area, whereas  $2 \times 3$  m is a length (and equal to 6 m). Thus,  $\times$  is not a product but is a mathematical operator; in the same way, a  $2 \times 3$  matrix is not a 6 matrix! In some areas, areas and volumes are given with separated units but a unit raised to the appropriate power:  $2 \times 3$  m<sup>2</sup>. Although this does display the correct overall units, it is potentially-confusing and is not encouraged.

Care must be taken when writing ranges of numbers. For purely numerical values, it is common to use an en-dash to show a range, for example 'see pages 1–5'. On the other hand, physical quantities could be misinterpret as negative values if written in this way. As the quantity is a single mathematical entity, writing the values with an en-dash followed by a single unit is also incorrect. As a result, using the word 'to' is strongly recommended.

1 m to 5 m long.  $\qquad \qquad \qquad \qquad$  1 m to 5 m long.

#### **10.3 Graphs and tables**

In graphs and tables, repetition of the units following each entry or axis mark is confusing and repetitive. It is therefore best to place the unit in the label part of the information. Placing the unit in square brackets is common but mathematically poor.<sup>[6](#page-70-1)</sup>

<span id="page-70-1"></span><span id="page-70-0"></span><sup>5</sup>Notice that a virgule and a solidus are not the same symbol.

<sup>&</sup>lt;sup>6</sup>For example, for an acceleration *a*, the expression  $[a]$  is the dimensions of *a*, *i.e.* length per time squared in this case.

<span id="page-71-0"></span>Table 43: An example of table labelling.

| Entry         | Length/ $m$ |
|---------------|-------------|
| 1             | 1.1234      |
| $\mathcal{P}$ | 1.1425      |
| 3             | 1.7578      |
|               | 1.9560      |

Much better is to show division of all quantities by the unit, which leaves the entries as unitless ratios. This is illustrated in Table [43](#page-71-0) and Figure [1](#page-72-0).

```
\begin{table}
  \caption{An example of table labelling.%
    \label{tab:xmpl:unitless}}
  \sisetup{
    table-number-alignment = center,
    table-format = 1.4}
  \begin{tabular}{@{}cS@{}}
    \toprule
     Entry & {Length/\unit{\metre}} \\
    \midrule
     1 & 1.1234 \\
     2 & 1.1425 \\
     3 & 1.7578 \\
     4 & 1.9560 \\
    \bottomrule
  \end{tabular}
\end{table}
\begin{figure}
 \begin{tikzpicture}
    \begin{axis}[
     xlabel = $t/\unitlength]{second}$,
      x = 6,
      xmin = 0,
     ylabel = $d/\unit{\metre}}ymin = 0]
      \addplot[smooth,mark=*]
        plot coordinates {
          (0,0)
          (1,5)
          (2,8)
          (3,9)
          (4,8)
          (5,5)
          (6,0)
         };
    \end{axis}
  \end{tikzpicture}
  \caption{An example of graph labelling.%
```
<span id="page-72-0"></span>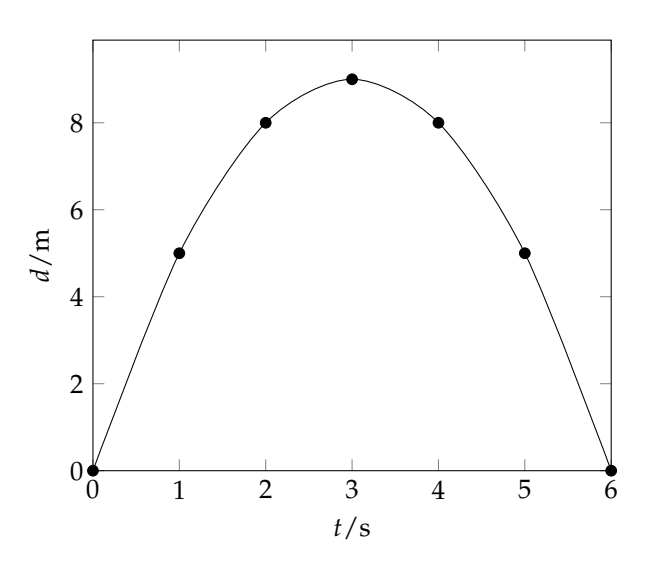

Figure 1: An example of graph labelling.

```
\label{fig:xmpl:unitless}}
\end{figure}
```
In most cases, adding exponent values in the body of a table is less desirable than adding a fixed exponent to column headers. An example is shown in Table [44](#page-73-0). The use of \multicolumn is needed here due to the '<'; without \multicolumn, the titles are followed by 'kg'!

```
\begin{table}
  \caption{Bad and good columns.%
    \label{tab:good}}
  \sisetup{table-number-alignment = center}
  \begin{tabular}{
    @{}
    c
    S[table-format = 1.3e1]
    @{\,\unit{\kilogram}}
    S[table-format = 2.2]
    @{}
 }
    \toprule
      Entry & \multicolumn{1}{c}{Mass} &
        {Mass/\qty[print-unity-mantissa = false]{e3}}{\kilogram}} \ \ \\midrule
     1 & 4.56e3 & 4.56 \\
     2 & 2.40e3 & 2.40 \\
     3 & 1.345e4 & 13.45 \\
     4 & 4.5e2 & 0.45 \\
    \bottomrule
  \end{tabular}
\end{table}
```
Table 44: Bad and good columns.

<span id="page-73-0"></span>

| Entry          | Mass                             | $Mass/10^3$ kg |
|----------------|----------------------------------|----------------|
| 1              | 4.56 $\times$ 10 <sup>3</sup> kg | 4.56           |
| $\overline{2}$ | 2.40 $\times$ 10 <sup>3</sup> kg | 2.40           |
| 3              | $1.345 \times 10^{4}$ kg         | 13.45          |
| 4              | $\times 10^2$ kg<br>4.5          | 0.45           |

### **11 Installation**

For most users, there will be no need to explicitly install siunitx: it is available from the package management system in current T<sub>E</sub>X Live and MiKT<sub>E</sub>X systems.

For manual installation, the package is available from CTAN. As well as the raw source files, CTAN hold the package as a pre-extracted zip file, siunitx.tds.zip. The later is most convenient for most users: simply unzip this in your local texmf directory.

The package requires LATEX<sup>3</sup> support as provided in the l3kernel and l3packages bundles. Both of these are included in TEX Live and MiKTEX, or are again available in ready-to-install form from CTAN.

### **12 Thanks**

Many users have provided feedback, bug reports and ideas for new features for siunitx: thanks to all of them. Particular thanks to Stefan Pinnow, who has taken the lead role as beta tester for siunitx, finding incorrect output, bad documentation and the odd spelling mistake in the documentation. Thanks also to Enrico Gregorio for encouraging me to complete a fully expl3-compliant version of the package. Thanks also to Danie Els and Marcel Heldoorn for the SIstyle and SIunits packages, respectively, which provided the starting point for the development of siunitx.

### **13 Making suggestions and reporting bugs**

Feedback on siunitx is always welcome, either to make suggestions or to report problems. When sending feedback, it is always useful if a small example file is included, showing the bug being reported or illustrating the desired output. It is helpful if a 'reference rendering' is included, showing what the output should look like. A typical example file might read

```
\listfiles
% Use the article class unless the problem is class-dependent
\documentclass{article}
\usepackage{siunitx}
% Other packages loaded as required
\begin{document}
Reference output: $1.23\,\mathrm{m}$
\textsf{siunitx} output: \qty{1.23}{\metre}
\end{document}
```
As illustrated, it is usually best to use the article class and to only load packages which are needed to show the issue. It is also useful to include a copy of the log file generate by LATEX when reporting a bug (as the versions of packages can be important to solving the issue).

Feedback can be sent in a range of ways. The development code and issue tracker are hosted on GitHub: <https://github.com/josephwright/siunitx/>. Issues opened there are visible to other users and makes sure that they cannot be forgotten.

### **References**

- [1] *The International System of Units (*si*)*, [https://www.bipm.org/en/](https://www.bipm.org/en/measurement-units/) [measurement-units/](https://www.bipm.org/en/measurement-units/).
- [2] *International System of Units from* nist, [http://physics.nist.gov/cuu/Units/](http://physics.nist.gov/cuu/Units/index.html) [index.html](http://physics.nist.gov/cuu/Units/index.html).

# **Index**

The italic numbers denote the pages where the corresponding entry is described, numbers underlined point to the definition, all others indicate the places where it is used.

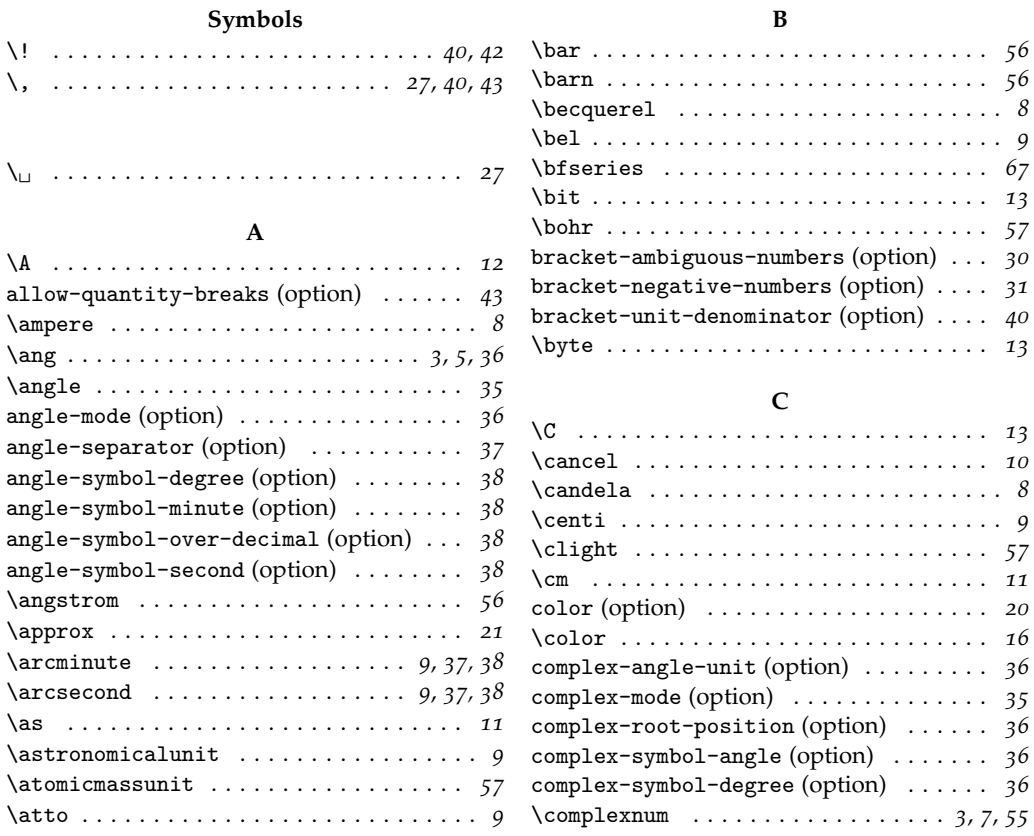

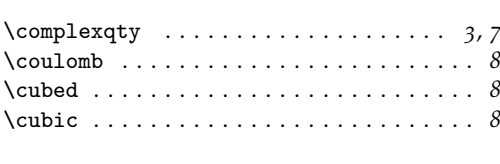

# **D**

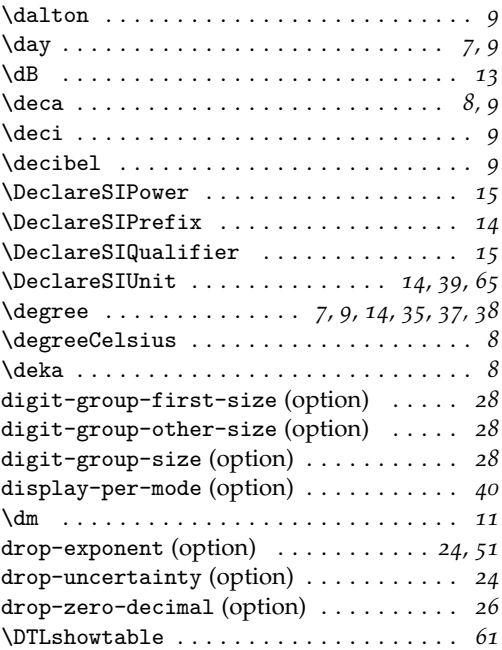

### **E**

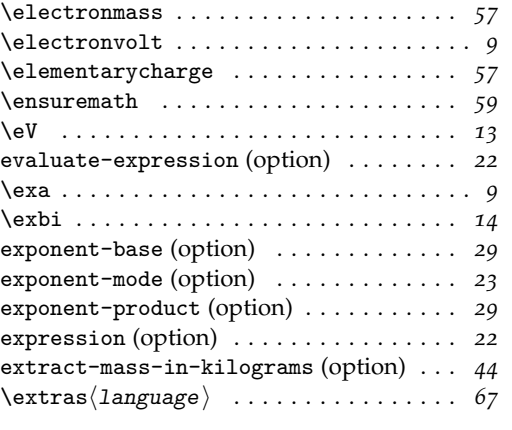

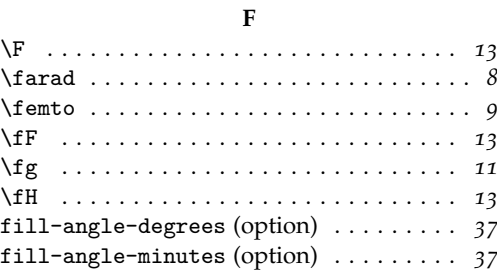

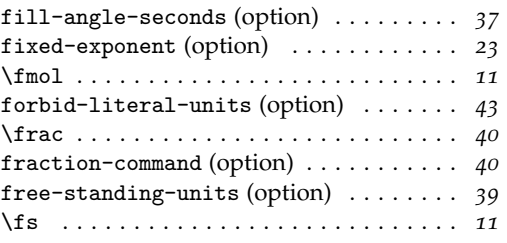

# **G**

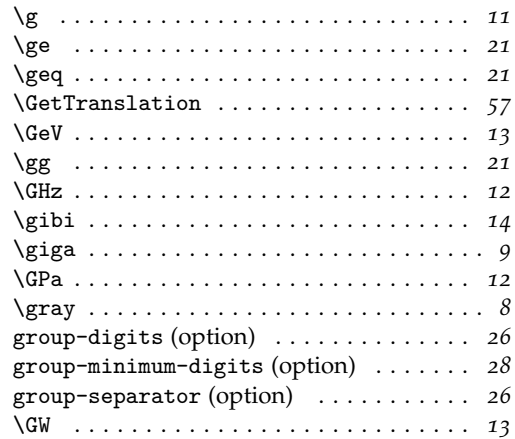

### **H**

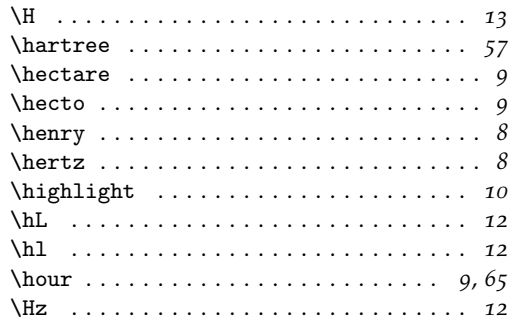

# **I**

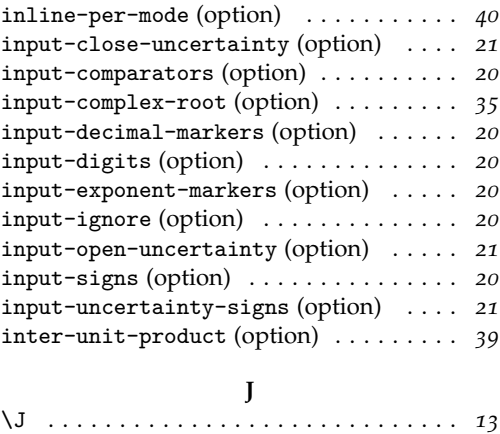

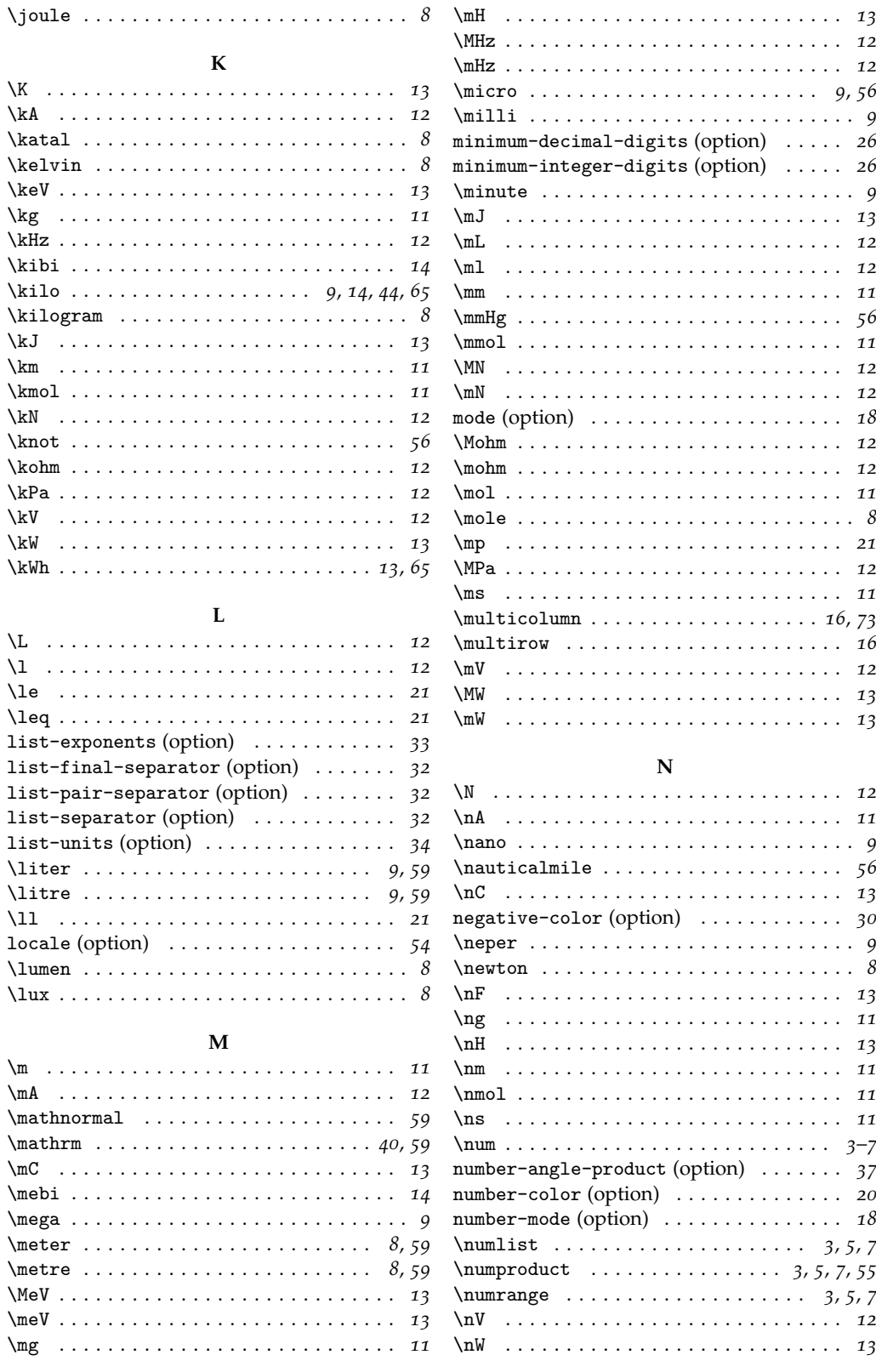

 $\chi$  $kA$ 

 $\chi$  $\chi_{\rm KW}$ 

 $\begin{array}{c} \backslash \text{L} \\ \backslash \text{1} \end{array}$ 

 $\mathbf{\backslash} \mathbf{m}$  $\ln A$ 

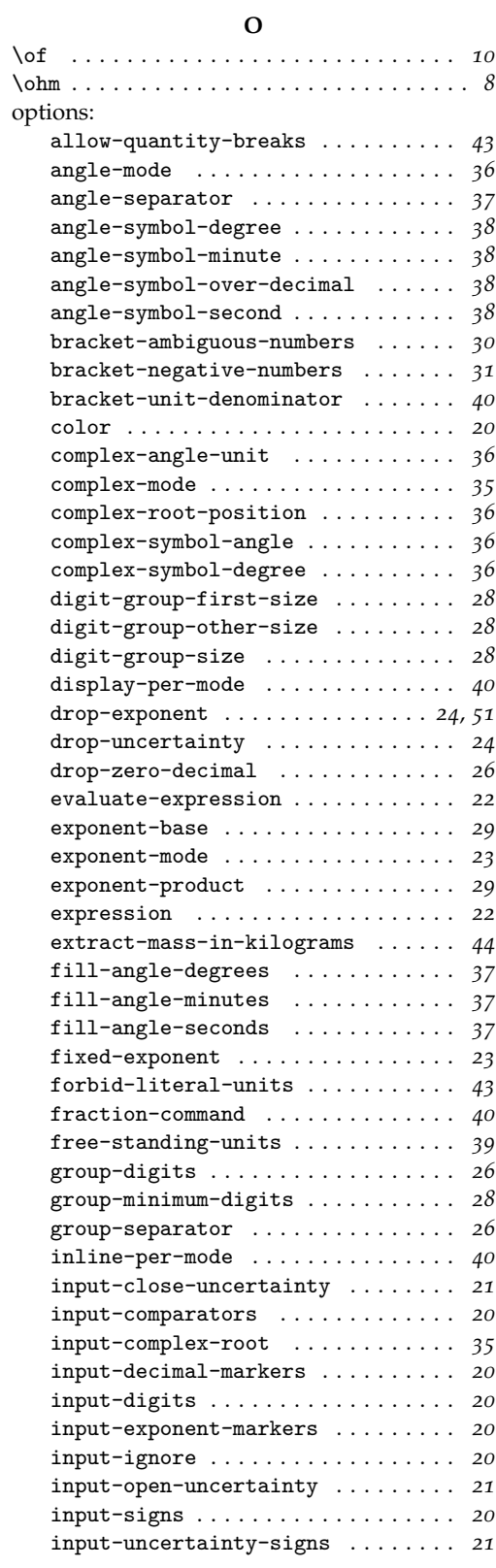

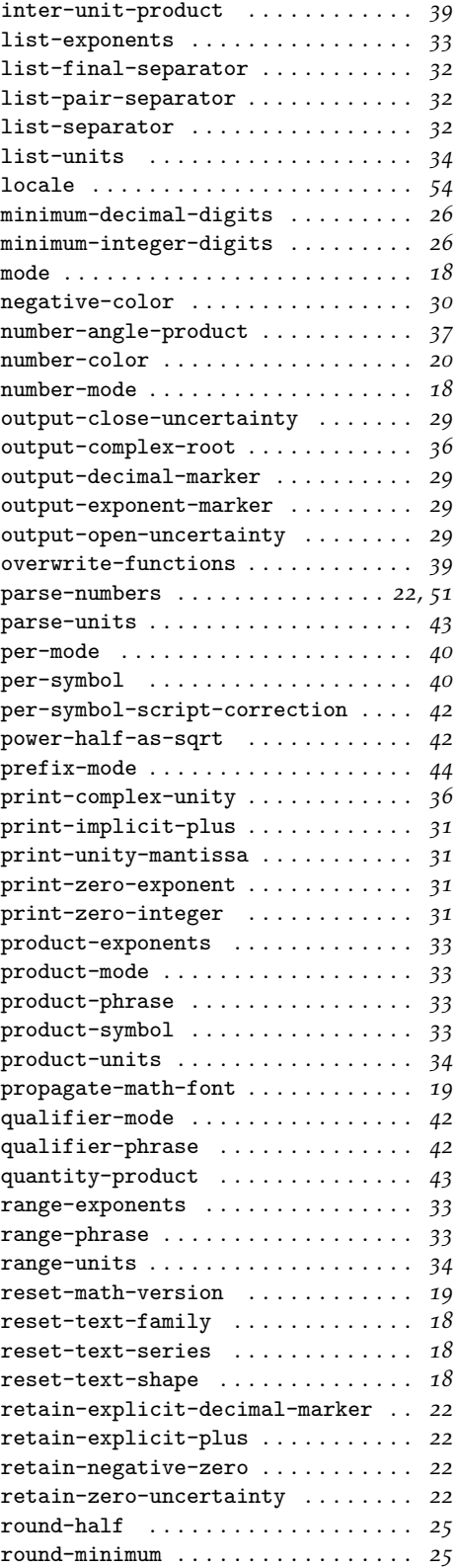

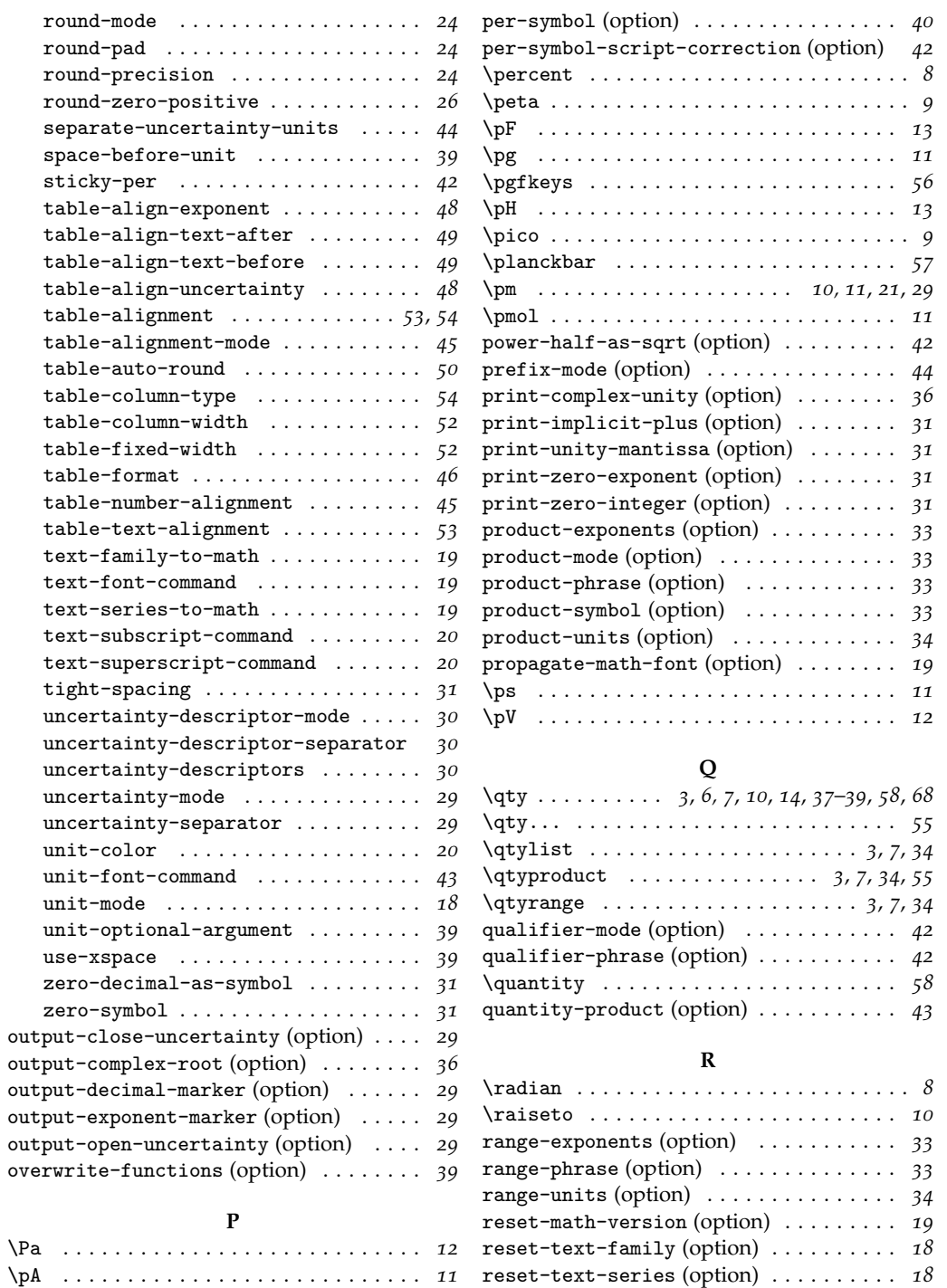

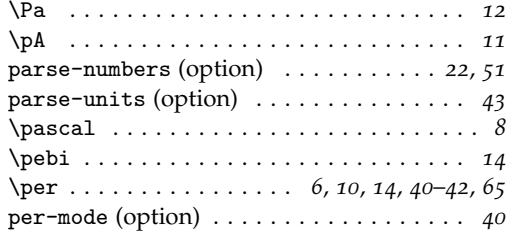

 ${\tt reset-text-shape}$  (option)  $\ldots \ldots \ldots \ldots$  *[18](#page-17-1)* retain-explicit-decimal-marker (op-

tion) . . . . . . . . . . . . . . . . . . . . . . . *[22](#page-21-2)* retain-explicit-plus (option) . . . . . . . *[22](#page-21-2)* retain-negative-zero (option) . . . . . . . *[22](#page-21-2)* retain-zero-uncertainty (option) . . . . *[22](#page-21-2)*

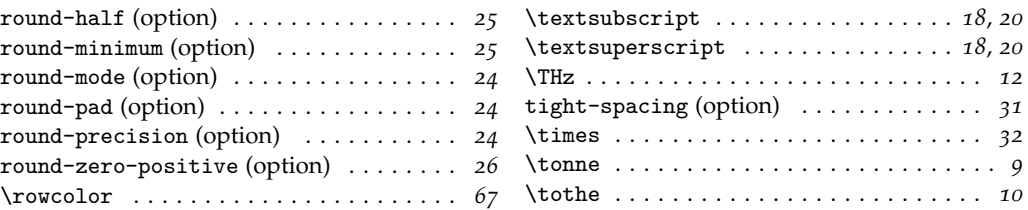

### **S**

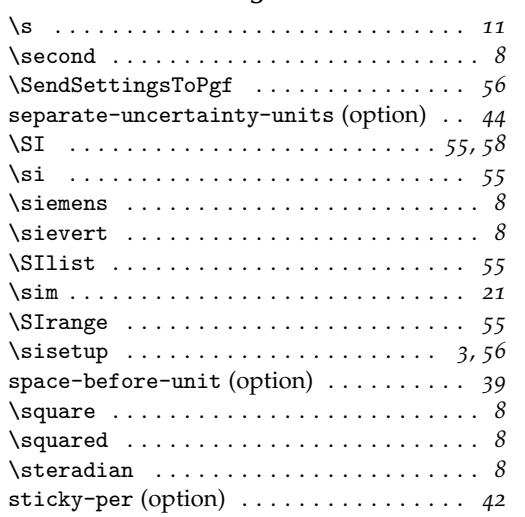

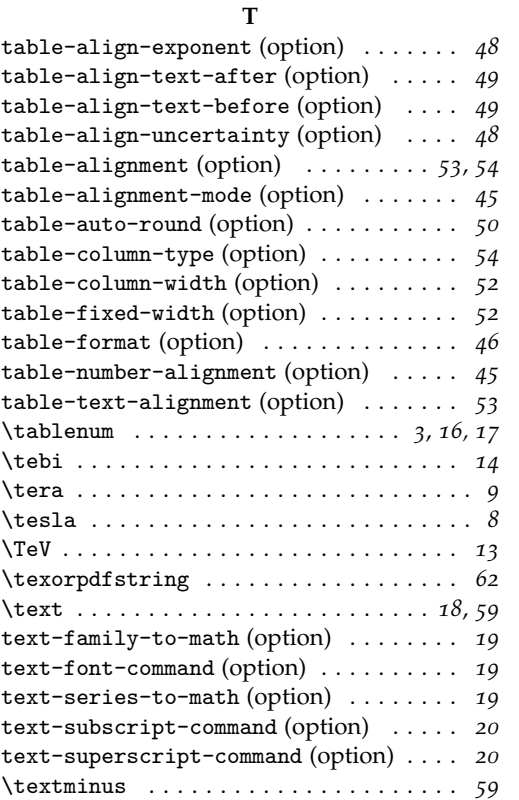

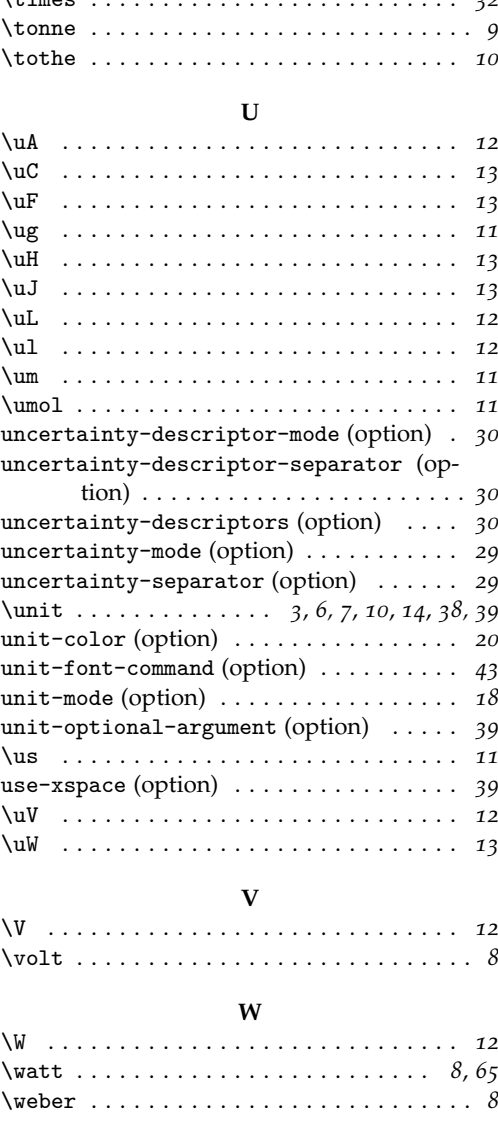

### **Y**

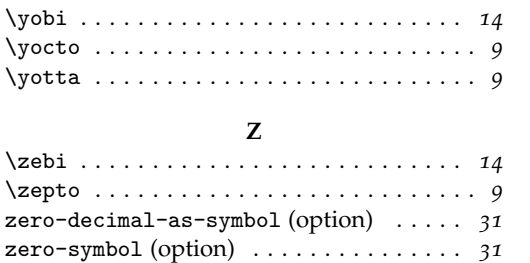

\zetta . . . . . . . . . . . . . . . . . . . . . . . . . . . *[9](#page-8-0)*